#### **Listes des figures :**

**Figure I.1**: Carte préliminaire des vents de l'Algérie.

**Figure I.2** : La génération d'électricité éolienne.

**Figure I.3** : Puissance éolienne cumulée dans le monde en MW.

**Figure I.4** : Schéma d'une éolienne de type aérogénérateur.

**Figure 1.5** : Mâts de mesures de vent : FINO3.

Figure 1.6 : le parc de Horns rev 1 (DONG Energy).

**Figure I.7** : Constitution d'une nacelle.

**Figure 1.7 :** Rangée d'éoliennes dans l'Alberta, au Canada (©2013).

**Figure I.8** : éolienne à axe verticale.

**Figure 1.9 :** Les éoliennes à axe horizontal**.** 

**Figure II.1** *:* Neurone formel avec 5 entrées et une fonction d'activation à seuil.

**Figure II.**2 : Structure d'un neurone artificiel. Le neurone calcule la somme de ses entrées puis cette valeur passe à travers la fonction d'activation pour produire sa sortie.

**Figure II.3** Les types de réseaux de neurones.

**Figure II.4** Perceptron avec 2 entrées et une fonction d'activation à seuil.

**Figure II.5** un perceptron multicouche.

### **Liste des Tableaux:**

**Tableau I.1** : classification des turbines éoliennes.

**Tableau I.2** : Longueurs et classes de rugosité.

**Tableau II.1**: Réseaux de neurones et statistiques*.*

**موجز:** استخدام الطاقة الحركية للرياح تز دهر في جميع أنحاء العالم. يمكن تثبيت توربينان الرياح توليد ألكهرباء سواء كان ذلك لاتصال بالشبكة أو في مواقع معز ولة. لتحسين الرياح مصدر الطاقة ألمحتملة در اسة الكثافة وسرعة واتجاه الرياح. وهكذا نجادل بفائدة استخدام نتائج عملنا للمقياس العمودي للرياح سرعة على ارتفاعات مختلفة إلى 10 (م) و (م 40) في منطقة محددة من أجل مناقشة هذه النتائج شبكة الخلايا العصبية رسمي (*نوا*). ا**لكلمات الرئيسية:** التوربينان الريحية، واستقراء ألرأسي نوا-

#### **Résumé :**

L'utilisation de l'énergie cinétique du vent est en plein essor dans le monde. Les aérogénérateurs peuvent être installés pour générer de l'électricité, que ça soit pour un raccordement au réseau ou bien sur des sites isolés. Afin d'optimiser le potentiel énergétique de source éolienne, d'étudier l'intensité, la vitesse, et la direction des vents. Ainsi, nous argumenterons l'utilité les résultats de nos travaux pour l'extrapolation verticale de la vitesse du vent à différentes hauteurs à 10(m) et à (40 m), dans la région définie , pour la discussion de ces résultat , en utilisent un réseau de neurone formel(*RNF*).

 **Mots clés:** aérogénérateur, extrapolation verticale, RNF.

#### **Summary:**

The use of the kinetic energy of the wind is booming worldwide. Wind turbines can be installed to generate electricity, whether it is for a connection to the network or on isolated sites. To optimize the energy source wind potential, to study the intensity, the speed and direction of winds . Thus, we argue the utility using the results of our work for scaling vertical of the wind speed at different heights to 10 (m) and (40 m) in the defined area, for the discussion of these results, a formal neuron network (*NWA*). **Key words:** wind turbine, vertical extrapolation, NWA.

## **SOMMAIRE**

# **Chapitre 1:Energie éolienne**

Introduction

- I.1 Génération d'électricité.
- I.2 Production éolienne.
	- *I.2.1 La production d'électricité (aérogénérateur).*
	- *I.2.2 Le pompage éolien.*

I.3. L'éolien.

- I.3.1 Définition d'une énergie éolienne.
- I.3.2 Descriptions d'une éolienne.
- I.3.3 Principaux composants d'une éolienne
	- I.3.3.1 le mât*.*
	- I.3.3.2 un rotor*.*
	- I.3.3.3 une nacelle*.* 
		- I.3.3.3.1Les différents composants d'une nacelle
		- I.3.3.3.1.1 *Le multiplicateur de vitesse*.
		- I.3.3.3.1.2 *La génératrice.*
		- I.3.3.3.1.3 *Un contrôleur électronique*.
		- I.3.3.3.1.4 *Dispositifs de refroidissement*.
- I.3.4 Le principe de fonctionnement d'une éolienne.
- I.3.5 Les différents types d'une éolienne.

I.3.5.1 éolienne a axe verticale.

I.3.5.1.1 les avantages théoriques d'une machine à axe vertical.

I.3.5.1.2 Les inconvénients principaux*.* 

I.3.5.2 L'éoliennes à axe horizontal.

I.4 Les différentes turbines éoliennes

I.4.1 *Les raisons pour choisir une grande éolienne.* 

I.4.2 *Les raisons pour choisir une éolienne plus petite.* 

I.4.3 *Les inconvénients principaux.* 

1.5 Les avantage et les inconvénients de l'énergie éolienne*.* 

I.5.1 Les avantages.

I.5.2 Les inconvénients.

I.6 L'extrapolation verticale.

I.6.1 le profil de vent.

I.6.2 Calcul du profil des vents.

I.6.3 Explication de profil du vent.

1.6.4 Densité de l'air.

I.7 La distribution de Weibull.

I.8 Conclusion.

# **Chapitre 2:Réseaux de neurones**

Introduction

- II.1Les réseaux de neurones formels.
- II.2 Formulation mathématique.
- II.3 Propagation de l'information.
- II.4 Architecture des réseaux de neurones.
	- II.4.1 Les réseaux de neurones non bouclés (en Anglais feedforward) .

II.4.1.1 Un réseau non-bouclé monocouche.

II.4.1.2 Un réseau non-bouclé multi-couche.

- II.4.2 Les réseaux de neurones bouclés (récurrents).
- II.5 L'apprentissage des réseaux de neurones.
	- II.5.1 Apprentissage supervisé.
	- II.5.2 Apprentissage non supervisé.
	- II.5.3 Apprentissage hybride.
- II.6 Les différents types de réseaux de neurones.

II.6.1 Les réseaux 'feedforward'.

II.6.1.1 Le perceptron.

II.6.1.1.1 Le perceptron monocouche (Perceptron simple)

#### II.6.1.1.2 Le perceptron multicouche (en anglais Multi Layer

#### Perceptron).

II.6.2 Les réseaux 'feedback'.

II.6.2.1 Les cartes auto-organisatrices de Kohonen.

II.6.2.2 Les réseaux de Hopfield.

II.6.2.3 Les réseaux ART.

II.7 La rétro propagation.

II.7.1 Introduction.

II.7.2 Algorithme.

II.7.3 Implémentation.

II.7.4 Ajout d'inertie.

II.8 La règle de Hebb.

II.9 La règle d'apprentissage du Perceptron.

II.10 Propriété fondamentale des réseaux de neurones.

II.10.1 Réseaux de neurones et statistique.

II.10.2 Mise en œuvre des réseaux de neurones et domaines d'application .

II.11 Conclusion.

#### **Introduction Générale**

 L'homme utilise l'énergie éolienne depuis des milliers d'années. Les Perses de L'Antiquité utilisait déjà l'énergie éolienne pour pomper l'eau. On a exploré le monde à l'aide de navires entraînés par le vent bien avant l'invention du moteur. La première éolienne « industrielle » génératrice d'électricité est développée par le danois Poul La Cour en 1890, pour fabriquer de l'hydrogène par électrolyse. Dans les années suivantes, il crée l'éolienne Lykkegard, dont il aura vendu 72 exemplaires en 1908. Pas plus tard qu'en 1920, plus d'un million d'éoliennes servaient à pomper l'eau et à fournir l'électricité aux entreprises agricoles de l'Amérique du Nord.

 Dans les années 50, des centaines d'éoliennes étaient encore utilisées en Algérie pour le pompage de l'eau. Aujourd'hui, l'énergie électrique d'origine éolienne est considérée comme la plus prometteuse des énergies renouvelables à développer pour remplacer le charbon, le pétrole, le gaz et même le nucléaire. En 2005, 6183 MW ont été installés dans les pays de la communauté européenne (1808 MW pour l'Allemagne et 1764 MW pour l'Espagne), soit une production électrique de 83 TWh, égale à 2.8% de la consommation électrique de 2004 et installer 40 GW à 2010. Les puissances nominales sont passées de 10 kW à 4.5 MW pour les installations en pleine mer et répondent ainsi aux besoins énergétiques de plusieurs villes. Pour l'optimisation des systèmes éoliens en un site donné, il est nécessaire de connaître les potentialités énergétiques du site d'installation ainsi que les caractéristiques de la machine.

 Même si des études ponctuelles sur les variations temporelles et spatiales de la vitesse du vent ont été publiées dès 1942, le premier atlas des ressources énergétiques éoliennes n'a été réalisé qu'en 1981, à Washington (USA), par le Pacific Northwest Labor tory, [1]. En 1989, une équipe danoise, faisant partie de Riso Laboratry, a publié l'Atlas Européen, [2]. Les premiers travaux Algériens sur le potentiel éolien ont été publiés par Said et all, [3] en 1984, suivis par Benssad, en 1985, [4], Hammouche, en 1990 [5], Kasbadji Merzouk en 1994 [6] et F. Youcef Ettoumi en 2002, [7).

 Toutefois, la détermination des caractéristiques éoliennes d'un site à la hauteur Normalisée de 10 m du sol est insuffisante pour le dimensionnement d'un système éolien. Aussi, attendu que les données vents fournies par les services météorologiques sont généralement mesurées à la hauteur standard de 10 m du sol, les recherches se

#### *Introduction Générale*

sont orientées vers l'extrapolation des paramètres à la hauteur de l'axe de l'éolienne. La théorie de similitude, établie par Monin et Obukov en 1955, constitue la base de tous les travaux sur le profil du vent et l'extrapolation verticale de la vitesse [8]. Les données relevées sur un pylône d'expérimentation appartenant à l'ONM seront utilisées, après analyse, pour l'établissement d'un modèle d'extrapolation verticale des données vent valable en milieu.

 Le premier chapitre est consacré a étudier la production d'énergie éolienne travaux portant sur l'estimation des potentiels éoliens et en particulier, l'extrapolation verticale de la vitesse de vent.

 Le second chapitre sera consacré à. la présentation du modèle et identification de réseau de neurone formel (RNF) et détermination les différentes étapes pour qu'il adapté au système.

 Le troisième chapitre porte sur discussion et la synthèse de travail. Après la Validation des résultats obtenus et la mise en évidence de leurs limites.

#### **Résultats du traitement des données mesurées à h=10 m et à h=40 m:**

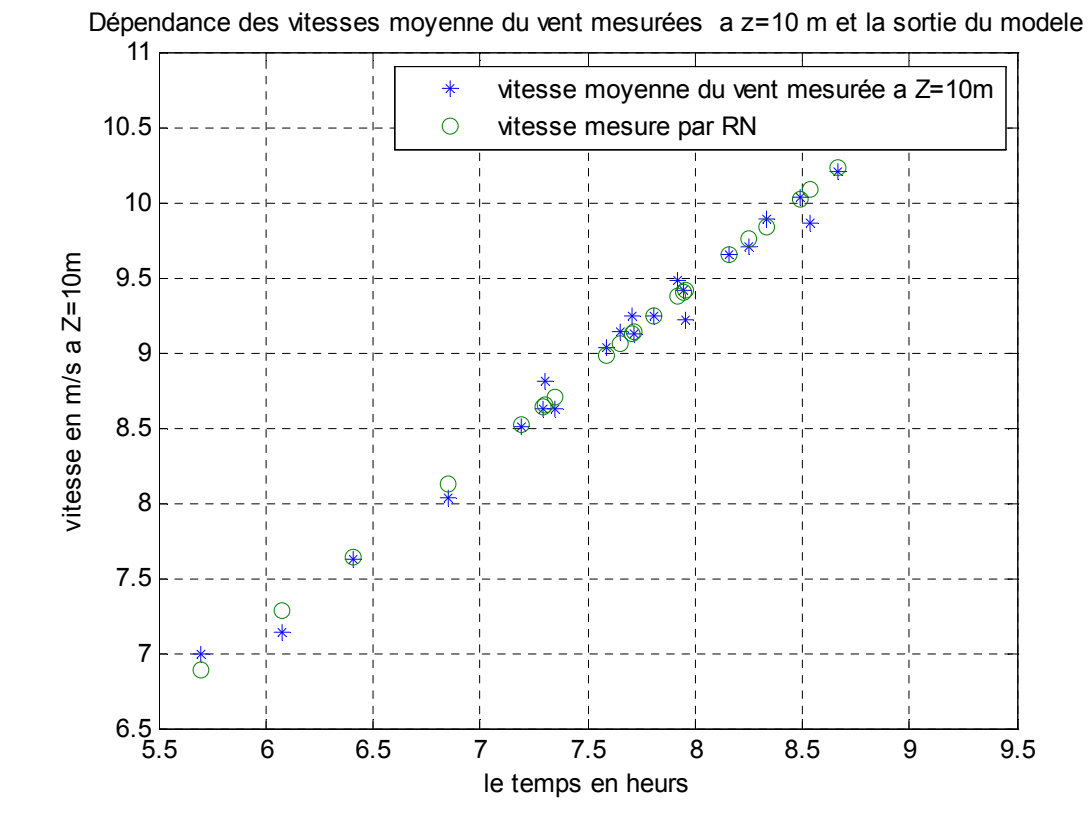

L'évolution de la vitesse moyenne du site situé est représentée en figure 1.

**Figure III.1**

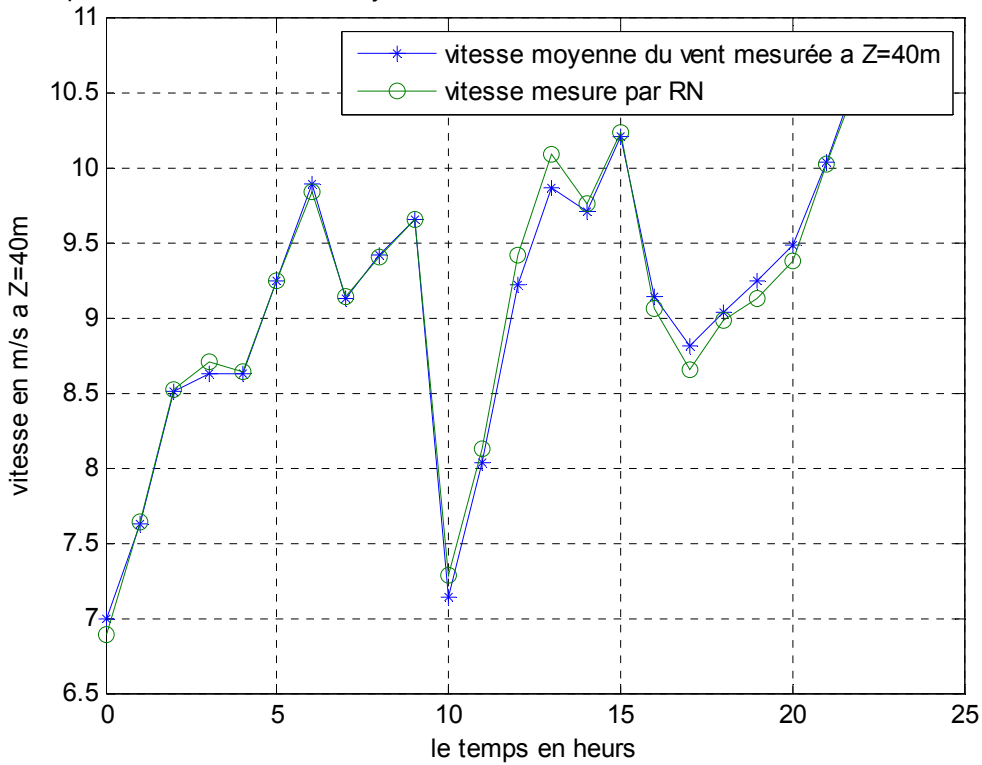

Dépendance des vitesses moyenne du vent mesurées a Z=40 m et la sortie du modele

**Figure III.2**

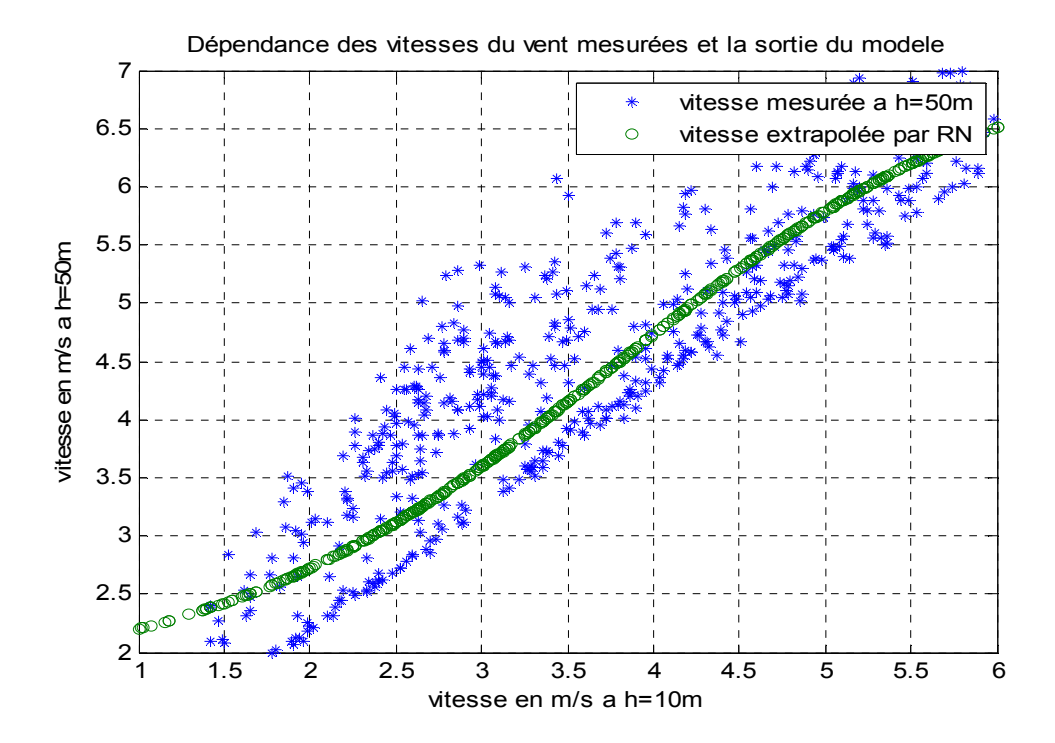

**Figure III.3**

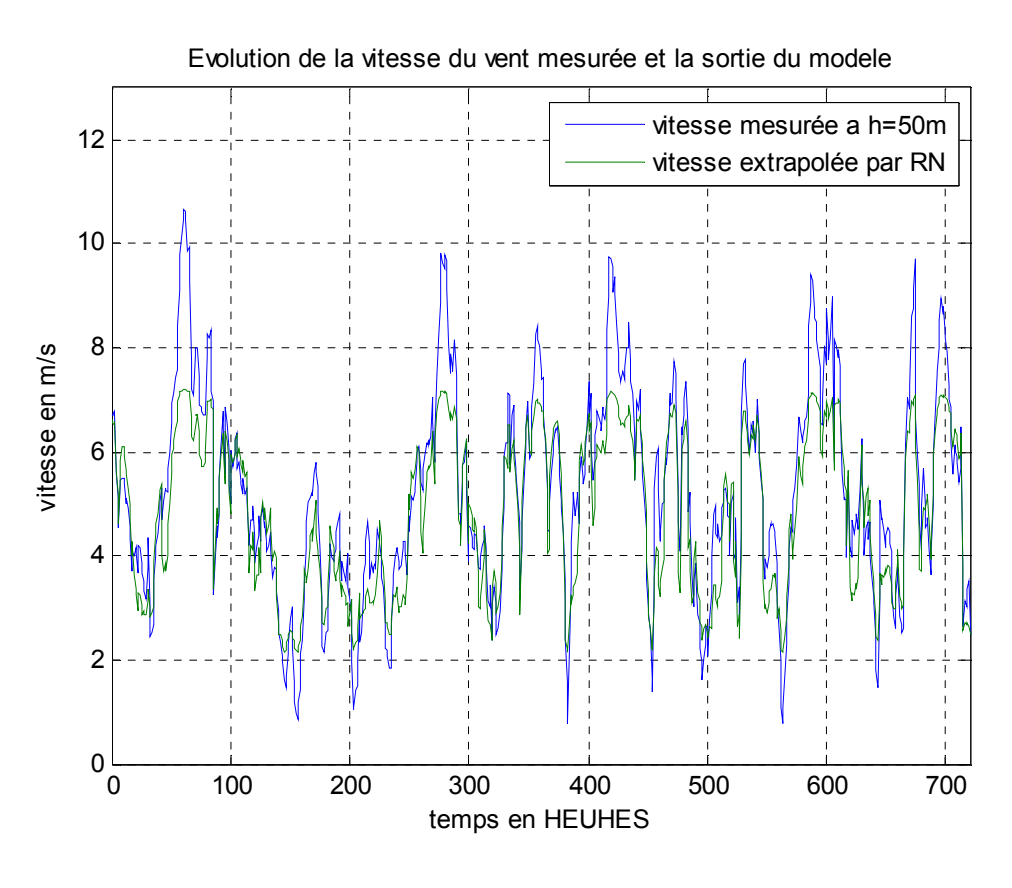

**Figure III.4**

On voit que l'allure de la vitesse moyenne du vent Z₁=10 m est s'approché avec la vitesse mesurée par le réseau de neurone pour tout les intervalles de temps.

#### **Vitesse moyenne**

Attendu que, par hypothèse, l'exposant *n* est valable pour l'extrapolation de la vitesse du vent, ce dernier se met sous la forme *n*=(a<sub>10</sub>+b<sub>10</sub> *log V*) ∕ ( $₁$  +b<sub>10</sub> *log*(  $z/$ <sub>10</sub>)

le éodele extrapolation valide a été proposé par comparaison *des estimations avec les resultats statistiques* 

#### **Introduction**

 L'énergie éolienne a été utilisée pour fournir un travail mécanique. L'exemple le plus connu est le moulin à vent. En 1888, Charles F. Brush construit une petite éolienne pour alimenter sa maison en électricité, avec un stockage par batteries.

 La première éolienne « industrielle » génératrice d'électricité est développée par le danois Poul La Cour en 1890, pour fabriquer de l'hydrogène par électrolyse. Dans les années suivantes, il crée l'éolienne Lykkegard, dont il aura vendu 72 exemplaires en 1908.

Les sources renouvelables d'énergie, permettant une production décentralisée de L'électricité, peuvent contribuer à résoudre le problème de l'électrification des sites isolés où un grand nombre d'individus est dépourvu de tout apport énergétique, ne pouvant ainsi satisfaire aucun besoin même minime et améliorer ses conditions de vie. Faisant appel à des sources d'énergie universellement répandues, nécessitant un minimum de maintenance, la solution éolienne représente le plus souvent le choix économique et technologique idéal pour les régions ou installations isolées.

 Une énergie renouvelable est une source d'énergie qui se renouvelle assez rapidement pour être considérée comme inépuisable à l'échelle de l'homme.

 En raison de la nature fluctuante du vent, l'éolien ne peut être considéré que comme une source d'énergie de complément et non de remplacement des solutions classiques. Actuellement, plusieurs pays sont déjà résolument tournés vers l'énergie éolienne .L'Allemagne est aujourd'hui le premier producteur mondial avec une production de 14.6 GW en 2003, l'Espagne est au deuxième rang avec 6.4 GW, les USA au troisième rang avec 6.3 GW et le Danemark au quatrième rang avec 3.1 GW. La France est au dixième rang européen avec 0.253 GW. L'Union Européenne avec 4,15 GW.

 En Algérie, on a un régime de vent modéré (2 à 6 m/s, voir carte des vents). Ce potentiel énergétique convient parfaitement pour le pompage de l'eau particulièrement sur les Hauts Plateaux.

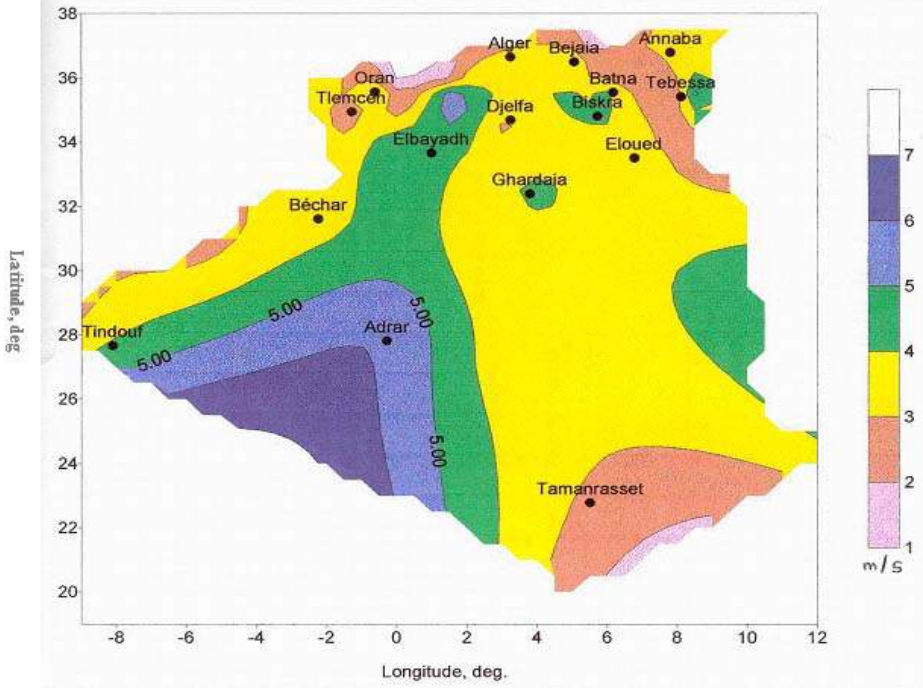

Figure I.1: Carte préliminaire des vents de l'Algérie.

#### **1. Génération d'électricité:**

 Une famille d'énergies renouvelables est celle où l'énergie produite est directement sous la forme électrique. A l'aide des éoliennes, la puissance électrique peut être récupérée et immédiatement utilisée par un récepteur ou bien transportée vers les réseaux de distribution. On donne ici une description sommaire de ressource énergétique et la façon de produire l'énergie électrique.

 Selon l'article de [6], la production d'électricité consomme actuellement environ le tiers de l'énergie primaire mondiale et la part des énergies renouvelables n'est que de 14% environ en 1998.

 Le plus fort taux de croissance actuel (Environ 30% par an en moyenne depuis plus de 10 ans). A la fin de 2002, La génération d'électricité éolienne et environ de 30,5 GW mondiaux (1% de la puissance totale), 22 GW en Europe et 12 GW en allemands.

 Pour l'année 2010, la production d'électricité éolienne de 140 GW mondiaux et 90 GW en Europe [2].

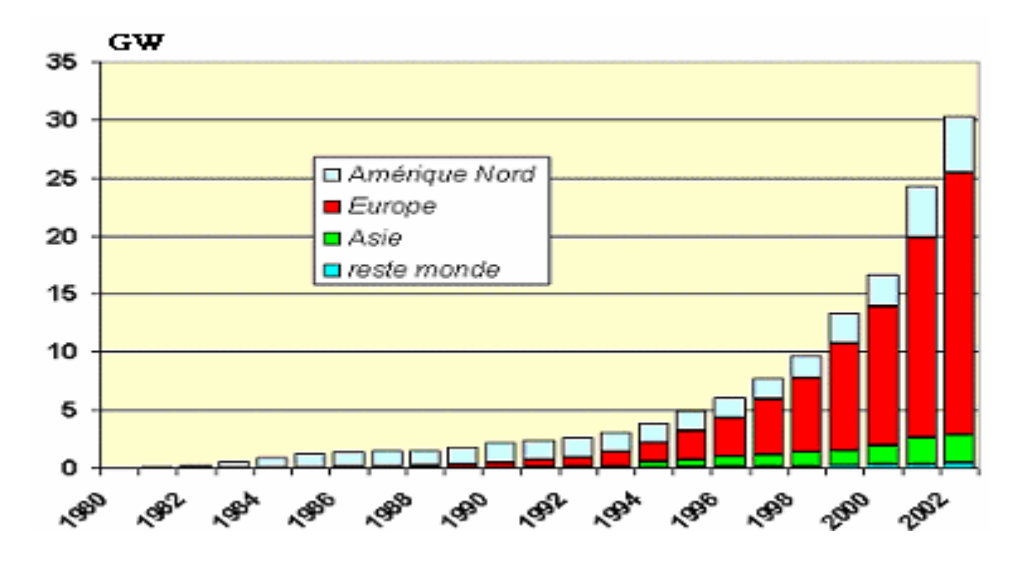

Figure I-2 : La génération d'électricité éolienne

#### **2. Production éolienne**

 La ressource éolienne provient du déplacement des masses d'air qui est dû indirectement à l'ensoleillement de la Terre. Par le réchauffement de certaines zones de la planète et le refroidissement d'autres, une différence de pression est crée et les masses d'air sont en perpétuel déplacement. L'énergie récupérée est fonction de la vitesse du vent et de la surface mise face au vent. L'utilisation de cette énergie est soit directe (mouture, pompage) soit indirecte (production d'électricité via un générateur). Deux applications sont possibles : la production d'électricité et le pompage éolien.

#### **2.1** *La production d'électricité (aérogénérateur):*

Ces systèmes demandent une bonne technicité. Si l'on excepte l'Inde et la Chine, peu de pays en développement en fabriquent. Les projets exigent des sites ventés et des niveaux d'investissement élevés. Les puissances obtenues demeurent encore à l'heure actuelle des projets pilotes, sauf au Maroc ou en Mauritanie, car ces applications sont variables selon la vitesse du vent et la taille des pales.

#### *2.2 Le pompage éolien :*

 Les pompes éoliennes sont d'une puissance généralement inférieure à 10 KW. C'est une technologie ancienne avec de nombreuses variantes à travers le monde. Elle demande des vents de 3 à 4 mètres par seconde au minimum [11].

 Dans l'échelle mondiale, l'énergie éolienne depuis une dizaine d'années maintient une croissance de 30% par an. En Europe, principalement sous l'impulsion

Allemande, Scandinave et Espagnole, on comptait en 2000 environ 15 GW de puissance installée. Ce chiffre a presque doublé en 2003, soit environ 27 GW pour 40 GW de puissance éolienne installée dans le monde. Parmi les avantages de la production éolienne, le Coût de fonctionnement est relativement faible [3].

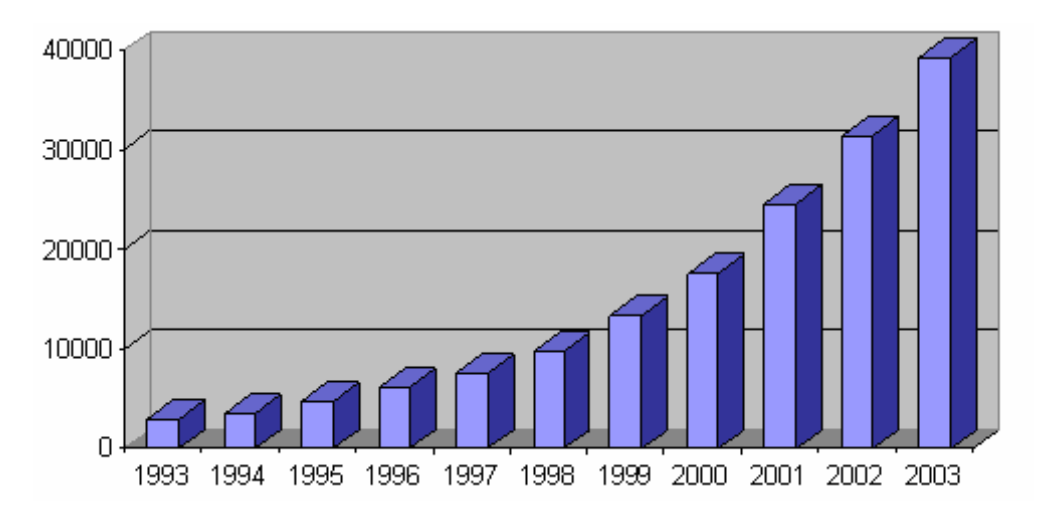

Figure I-3 : Puissance éolienne cumulée dans le monde en MW.

#### **I.3. L'eolien**

#### **I.3.1 Définition d'une énergie éolienne**

 L'humanité utilise le vent de puis la nuit des temps (bateau à voile, moulin à vents…).

C'est certainement la forme d'énergie renouvelable qui connaît le plus fort développement les éoliennes ayant fait de gros progrès depuis une dizaine d'années (plus 55% en productivité, moins 50% en niveau de bruit) [9].

 Une éolienne est une machine qui transforme l'énergie cinétique vent (déplacement d'une masse d'air) en énergie mécanique ou électrique [18].

 Les éoliennes sont conçues de manière à produire un maximum de puissance pour des vents de force moyenne fréquemment rencontrées. Elles atteignent leur puissance nominale pour une vitesse de vent de 50 km/h (14 m/s). Si le vent devient plus violent, la machine subit des contraintes plus importantes. Elle est alors freinée grâce à un système de régulation électronique qui lui permet de rester à la puissance maximale (atteinte dès 50 km/h) tout en limitant les efforts sur la structure. Au delà d'un certain seuil (90 km/h, soit 25 m/s), la régulation ne suffit plus. La machine est alors stoppée afin de lui éviter de subir des charges trop importantes [11].

Cette énergie offre deux grands avantages, puisqu'elle est totalement propre et

renouvelable. Lors de son exploitation, elle n'entraîne aucun rejet (pas d'effet de serre ou de pluies acides) et aucun déchet. Mais le principal inconvénient de cette source d'énergie renouvelable est son manque de flexibilité et son inconstance. Le vent ne souffle pas forcément quand on en a besoin ! En moyenne, une éolienne tourne à sa puissance nominale 1/5 du temps sur une année. Il convient alors de diviser par 5 la puissance installée pour obtenir la puissance réelle moyenne [11].

#### **I.3.2 Descriptions d'une éolienne:**

 Une éolienne permet de transformer l'énergie cinétique du vent en énergie électrique.

 L'hélice d'une éolienne entre en rotation par la force du vent et permet ainsi la production d'énergie mécanique ou électrique [10].

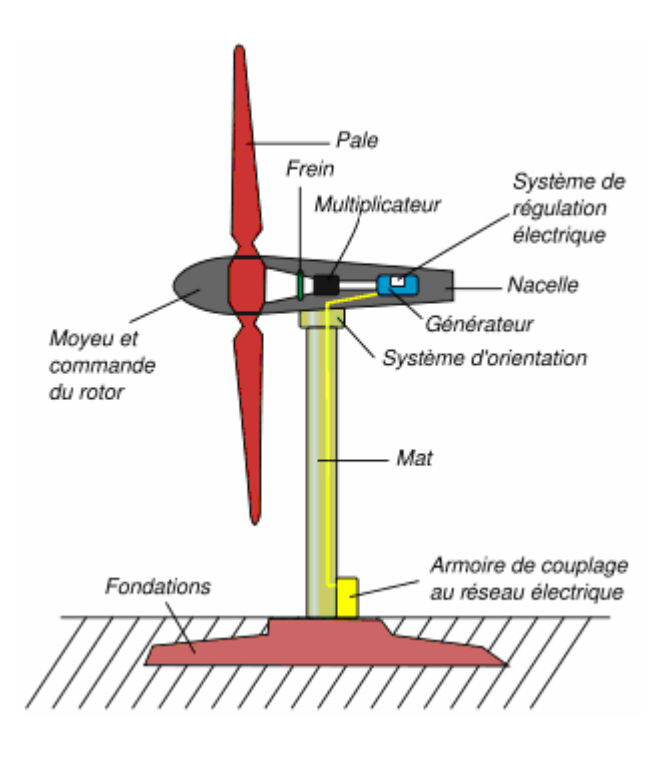

Figure I- 4 : Schéma d'une éolienne de type aérogénérateur

 Pour convertir l'énergie éolienne en énergie électrique le générateur va utiliser le phénomène d'induction. En effet ce dernier est composé de deux parties, une partie mobile le rotor et une partie fixe, le stator, permettant de créer un champ magnétique et de générer un courant électrique. L'éolienne est également équipée d'une girouette permettant l'orientation des pales en fonction de la direction du vent. Elle doit être également fixée solidement au sol.

 S'agissant du mât, il doit être dimensionné précisément en fonction de la machine, des fondations…Plusieurs systèmes existent : haubané, haubané basculant, treillis, autoporteur…

 Pour qu'une éolienne produise…Quelques notions importantes Diapositives Plusieurs éléments doivent être pris avant installation. L'éolienne doit être adaptée au site et à ses besoins, Il faut vérifier le vent, on considère qu'un site est exploitable lorsque l'on dispose d'une vitesse minimale de vent de 4m/s, à une hauteur du sol de 10m. La donnée 'vent' est essentielle à l'installation d'une éolienne, cependant le coût d'une étude précise, à l'aide d'un anémomètre peut se révéler élevé.

 L'observation du site (la présence de moulins, d'éoliennes altitude, vents dominants, végétation…) et l'intuition peuvent se révéler de bons indicateurs du potentiel éolien dans un premier temps.

 L'énergie produite peut être soit stockée dans des batteries, soit injectée aux normes dans le réseau.

#### **I.3.3 Principaux composants d'une éolienne :**

 Il existe plusieurs configurations possibles d'aérogénérateurs qui peuvent avoir des différences importantes. Néanmoins, une éolienne est généralement constituée de :

 **I.3.3**.**1 le mât :** généralement en métal, supporte l'ensemble des équipements permettant de produire l'électricité (nacelle + rotor). Il est fixé sur une fondation implantée dans le sol, une lourde semelle en béton qui assure l'ancrage et la stabilité de l'éolienne. Le mât des éoliennes atteint aujourd'hui 80 m de haut pour les plus puissantes (exceptionnellement jusqu'à 100 m). Les éoliennes sont-elles si haut perchées C'est parce que le vent souffle plus fort à quelques dizaines de mètres de hauteur, où il n'est pas perturbé par l'effet des obstacles : relief, arbres, maisons…Et la puissance fournie par une éolienne est proportionnelle au cube de la vitesse du vent [12]. La tour doit être suffisamment solide pour supporter non seulement la nacelle et le rotor, mais aussi les charges puissantes provoquées par le vent : d'une part la puissance exercée par le vent directement sur la tour, d'autre part la puissance transmise par le rotor [12].

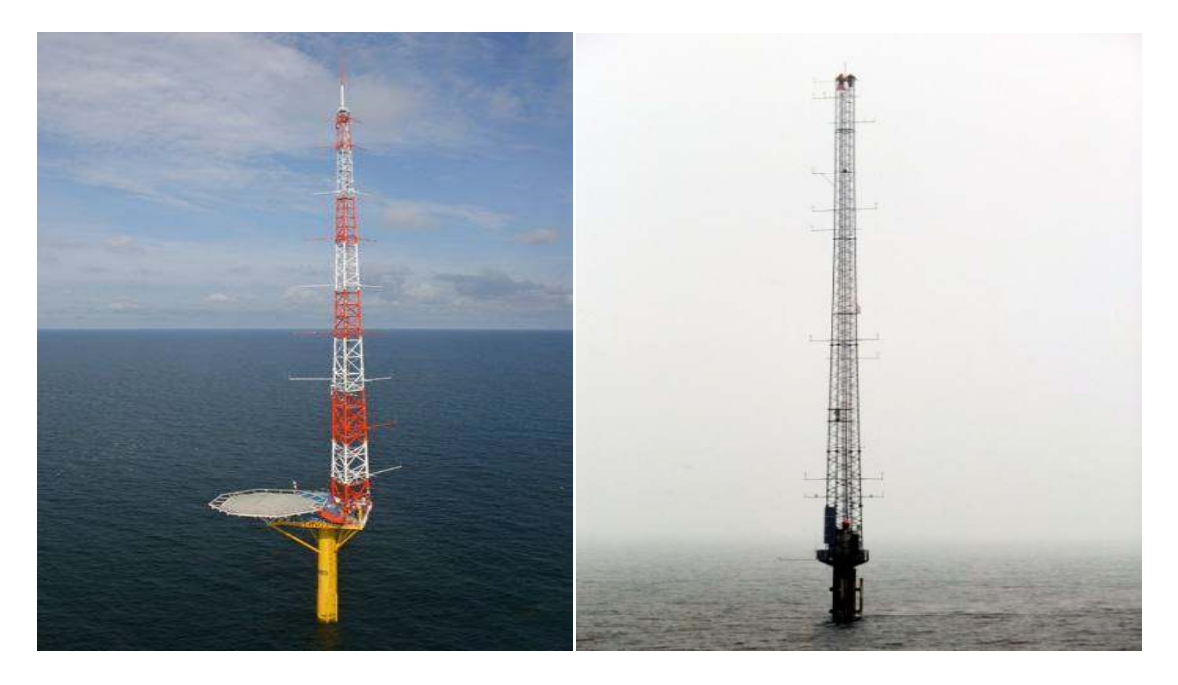

Figure 1.5 : Mâts de mesures de vent : FINO3 Figure 1.6 le parc de Horns rev 1 (DONG Energy)

 **I.3.3**.**2 un rotor :** composé de plusieurs pales (en général 3) et du nez de l'éolienne. Les pales sont aujourd'hui faites de matériaux composites à la fois légers et assurant une rigidité et une résistance suffisantes : polyester renforcé de fibre de verre et/ou fibre de carbone. Leur longueur atteinte actuellement entre 30 et 55 mètres, soit un diamètre du rotor compris entre 60 et 110 mètres. La puissance d'une éolienne est proportionnelle à la surface balayée par ses pales (un cercle), donc au carré de son diamètre rotor

 Un rotor balaye un disque circulaire au cours d'une rotation et peut donc récolter l'énergie des molécules d'air traversant ce disque. La surface *A* d'un disque circulaire est égale à: [12]

*A* = π *.r2* = π. (*1 d)* ……………………………………………………………. (1).

Où *r* est le rayon du disque circulaire,  $d$  est le diamètre et  $\pi$  est ( $pi = 3,1415...$ ).

 Le rotor est relié à la nacelle par le moyeu**,** Elle transforme l'énergie cinétique du vent en énergie mécanique [22].

 **I.3.3**.**3 une nacelle** montée au sommet du mât et abritant les composants mécaniques et Pneumatiques et certains composants électriques et électroniques nécessaires au fonctionnement de la machine [22]. Le transport de l'électricité produite dans la nacelle jusqu'au sol est assuré par des câbles électriques descendant à l'intérieur du mat de l'éolienne.

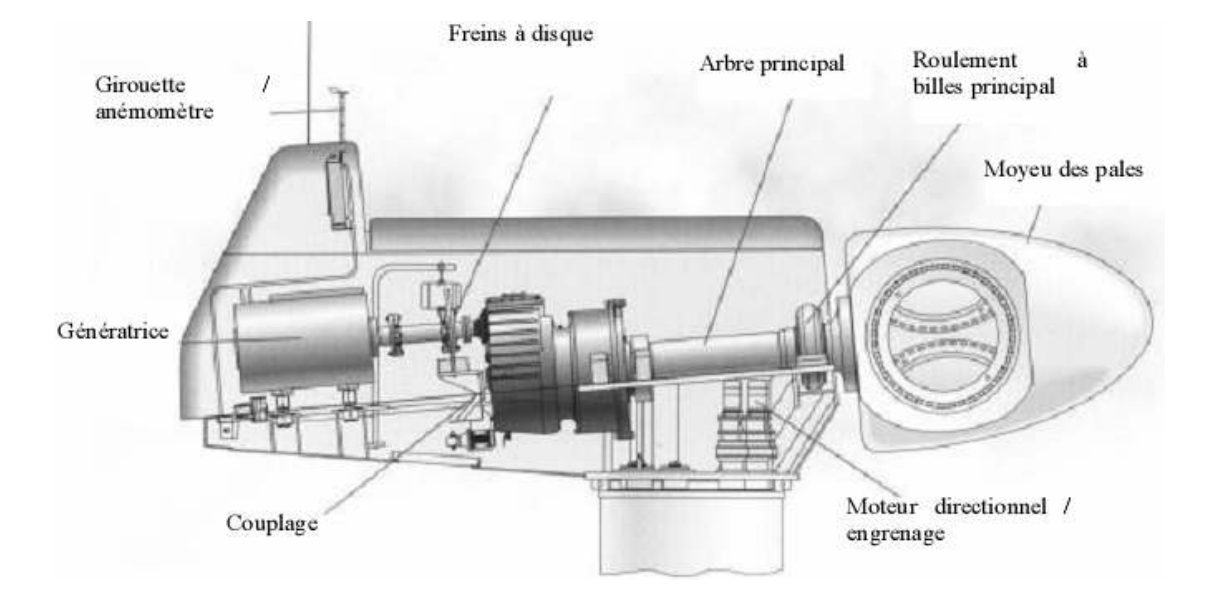

Figure I.7 : Constitution d'une nacelle

#### **I.3.3.3.1Les différents composants d'une nacelle [10] :**

 **I.3.3.3.1.1** *Le multiplicateur de vitesse* : il sert à élever la vitesse de rotation entre l'arbre primaire et l'arbre secondaire qui entraîne la génératrice électrique.

 L'arbre secondaire comporte généralement un frein mécanique qui permet d'immobiliser le rotor au cours des opérations de maintenance et d'éviter l'emballement de la machine.

 **I.3.3.3.1.2** *La génératrice* : c'est elle qui convertit l'énergie mécanique en énergie électrique.

**I.3.3.3.1***.***3** *Un contrôleur électronique* : chargé de surveiller le fonctionnement de l'éolienne. Il s'agit en fait d'un ordinateur qui peut gérer le démarrage de la machine lorsque la

vitesse du vent est suffisante (de l'ordre de 5 m/s), gérer le pas des pales, le freinage de la machine, l'orientation de l'ensemble « rotor plus nacelle » face au vent de manière à maximiser la récupération d'énergie. Pour mener à bien ces différentes tâches, le contrôleur utilise les données fournies par un anémomètre (vitesse du vent) et une girouette (direction du vent), habituellement situés à l'arrière de la nacelle. Enfin, le contrôleur assure également la gestion des différentes pannes éventuelles

pouvant survenir.

 **I.3.3.3.1.4** *Dispositifs de refroidissement* (génératrice, multiplicateur) par ventilateurs, radiateurs d'eau ou d'huile.

 Grâce à un système de supervision et contrôle d'une éolienne peut être arrêtée automatiquement et très rapidement en cas de nécessité la sécurité du fonctionnement des éoliennes est ainsi assurée en continu.

 Dans le cas des éoliennes produisant de l'électricité, un poste de livraison situé à proximité du parc éolien permet de relier ce parc au réseau électrique pour y injecter l'intégralité de l'énergie produite [6].

#### **I.3.4 Le principe de fonctionnement d'une éolienne :**

 Sous l'effet du vent, le rotor tourne. Dans la nacelle, l'arbre principal entraîne un alternateur qui produit l'électricité. La vitesse de rotation du rotor (de 12 à 15 tours/minute) doit être augmentée par un multiplicateur de vitesse jusqu'à environ 1500 tours/minute, vitesse nécessaire au bon fonctionnement de l'alternateur. Des convertisseurs électroniques de puissance ajustent la fréquence du courant produit par l'éolienne à celle du réseau électrique auquel elle est raccordée (50 Hz en Europe), tout en permettant au rotor de l'éolienne de tourner à vitesse variable en fonction du vent. La tension de l'électricité produite par l'alternateur, de l'ordre de 600 à 1000 volts, est ensuite élevée à travers un transformateur de puissance, situé dans la nacelle ou à l'intérieur du mât, jusqu'à un niveau de 20 ou 30 KV. Ce niveau de tension permet de véhiculer l'électricité produite par chacune des éoliennes d'une centrale éolienne jusqu'au point de raccordement au réseau électrique public.

 La tension de l'électricité produite par la centrale peut alors être de nouveau transformée, en fonction du niveau de tension de raccordement de la centrale au réseau public. Pour les centrales éoliennes de 10 à 15 MW de capacité, le niveau de tension de raccordement est généralement de 20 KV. Pour les centrales de capacité plus importante, le niveau de tension de raccordement peut aller de 60 à 90 KV, voire même 225 KV. [21.]

 Pour pouvoir démarrer, une éolienne a besoin d'une vitesse de vent minimale, de l'ordre de 10 à 15 km/h. Et au-delà de 90 km/h, les turbines s'arrêtent de tourner. Tout d'abord, la fréquence d'occurrence des vents d'une vitesse supérieure à 90 km/h est généralement faible (inférieure à 1 %), et si les éoliennes fonctionnaient dans ces conditions, elles subiraient des efforts importants qui entraîneraient une usure prématurée de leurs équipements. Compte tenu du faible gain relatif sur la production

que représente un fonctionnement par vent fort, dans ces conditions, stopper les machines et attendre le retour de vents plus modérés et plus réguliers.

 Si les éoliennes ne fonctionnent pas au-delà d'une vitesse de vent de 90 km/h, leurs fondations n'en sont pas moins conçues pour résister à des vents beaucoup plus importants. La puissance d'une éolienne classique est de 1 à 1,5 MW, mais les éoliennes de la nouvelle génération atteignent 2 à 3 MW et des modèles de 5 MW sont d'ores et déjà testés par les constructeurs [29].

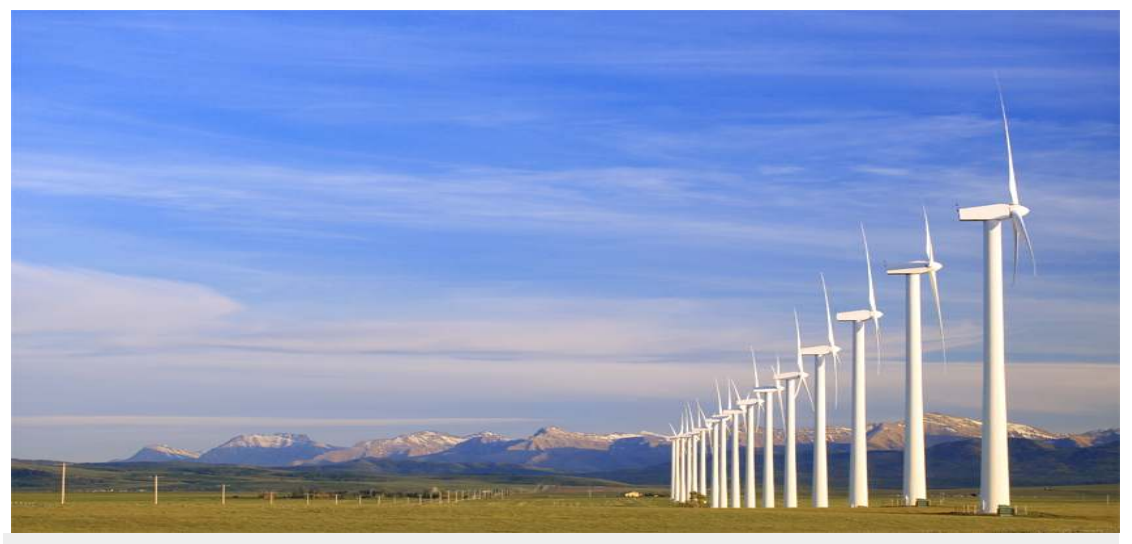

Figure 1.7Rangée d'éoliennes dans l'Alberta, au Canada (©2013)

#### **I.3.5 Les différents types d'une éolienne**

Les technologies de turbines éoliennes se déclinent en deux classes : Celle a l'axe vertical et celle a l'axe horizontal.

#### **I.3.5.1 éolienne a axe verticale :**

Les éoliennes à axe vertical ont été les premières structures développées pour produire de l'électricité paradoxalement en contradiction avec le traditionnel moulin à vent à axe horizontal. Elles possèdent l'avantage d'avoir les organes de commande et le générateur au niveau du sol donc facilement accessibles et il s'agit d'une turbine à axe vertical de forme cylindrique qui peut facilement être installée sur le toit d'une maison moderne et dont les avantages sont :

 faible impact visuel, pratiquement pas de bruit et très grande tolérance aux vents forts [18]. Il existe des systèmes grâce auxquels les ailes se décalent plus ou moins pour augmenter l'étendue des vitesses d'action. Si la vitesse du vent est basse, les ailes sont complètement déployées, si la vitesse est trop forte, les ailes sont complètement

fermées et l'éolienne forme un cylindre. Même si quelques grands projets industriels ont été réalisés, les éoliennes à axe vertical restent marginales. [17]

#### **I.3.5.1.1 les avantages théoriques d'une machine à axe vertical sont les suivantes:**

- Elle permet de placer la génératrice, le multiplicateur, etc. à terre, et pas besoin de munir la machine d'une tour.
- Un mécanisme d'orientation n'est pas nécessaire pour orienter le rotor dans la direction du vent.

### **I.3.5.2 Les inconvénients principaux sont les suivants :**

- L'efficacité globale des éoliennes à axe vertical n'est pas impressionnante.
- L'éolienne ne démarre pas automatiquement. Cependant, ceci ne constitue qu'un Inconvénient mineur dans le cas d'une éolienne raccordée au réseau, étant donné qu'il est alors possible d'utiliser la génératrice comme un moteur absorbant du courant du réseau pour démarrer l'éolienne.
- Leur faible rendement aérodynamique ainsi que les fluctuations élevées de la puissance électrique générée les ont écartées du marché.

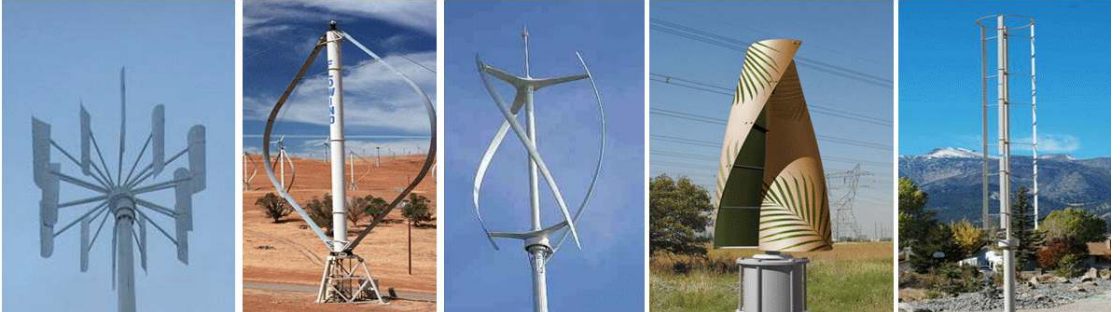

Figure I.8 éolienne à axe verticale.

#### **I.3.5.2 L'éoliennes à axe horizontal :**

Les éoliennes à axe horizontal sont basées sur la technologie ancestrale des moulins à vent. Elles sont constituées de plusieurs pales profilées aérodynamiquement à la manière des ailes d'avion. Dans ce cas, générer un couple moteur entraînant la rotation. Le nombre de pales utilisé pour la production d'électricité varie classiquement entre 1 et 3, le rotor tripale étant le plus utilisé car il constitue un compromis entre le coefficient de puissance, le coût et la vitesse de rotation du capteur éolien .Ce type d'éolienne a pris le dessus sur celles à axe vertical car elles représentent un coût moins important, elles sont moins exposées aux contraintes mécaniques et la position du récepteur à plusieurs dizaines de mètres du sol privilégie

l'efficacité. Cependant on note que certains travaux défendent la viabilité du rotor vertical en réalisant des études multicritères. Les concepts abordés dans la suite de cette étude se limiteront uniquement au cas des éoliennes à axe horizontal [20].

 Aujourd'hui, pratiquement les seules éoliennes commerciales sont à axe horizontales. Les plus grandes éoliennes mesurent jusqu'à 180m en bout de pale avec un moyeu à 120m pour une puissance de 6 MW.

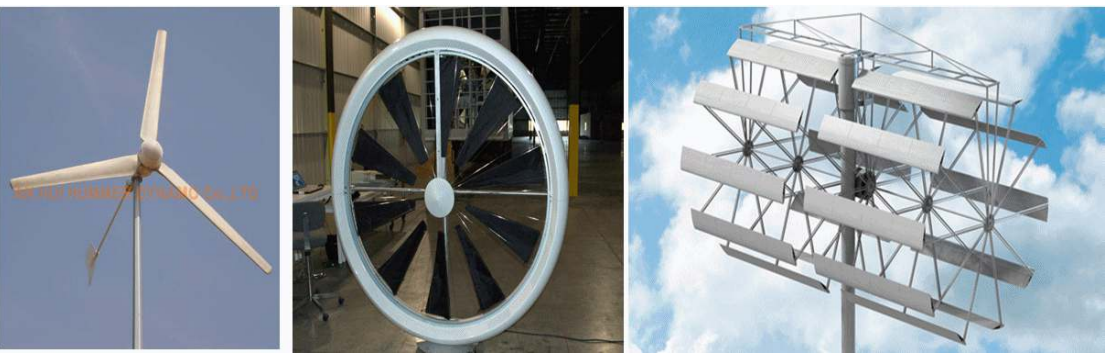

Figure 1.9 Les éoliennes à axe horizontal

## **I.4 Les différentes turbines éoliennes:**

Les solutions techniques permettant de recueillir l'énergie du vent sont très variées.

Le tableau I-2 présente une classification des turbines éoliennes.

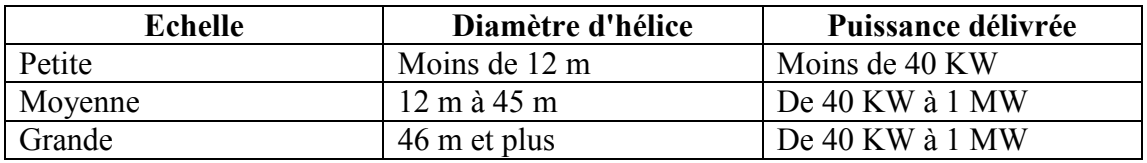

Tableau I-1 : classification des turbines éoliennes [22].

#### *Les raisons pour choisir une grande éolienne*

- Le principe des économies d'échelle vaut évidemment également pour les éoliennes. Ainsi, une grande éolienne produit normalement de l'électricité à un moindre coût qu'une petite. La raison pour cela est que les coûts de fondations, de construction, de raccordement au réseau et d'autres composants de l'éolienne (le système contrôle commande, p.ex.) sont plus ou moins les mêmes, quelque soit la taille de l'éolienne.
- Les grandes éoliennes sont particulièrement appropriées à l'installation en mer. Le coût des fondations n'augmente pas proportionnellement avec la taille de l'éolienne, et les coûts d'entretien sont dans une large mesure indépendants de la taille.

Dans les zones où il est difficile de trouver des sites pour plus qu'une seule éolienne, une grande éolienne avec une tour haute tire mieux partie de la ressource éolienne qu'une petite.

#### *Les raisons pour choisir une éolienne plus petite*

- Il arrive que le réseau électrique local soit trop faible pour supporter la production électrique d'une grande éolienne. C'est souvent le cas dans les parties les plus extérieures du réseau où la densité de la population et les besoins en électricité est très basse.
- La production d'électricité est moins fluctuante dans un parc éolien composé de plusieurs petites éoliennes, étant donné que les variations du vent sont aléatoires, ayant donc tendance à s'annuler. Et en plus, comme déjà mentionné, le choix d'éoliennes plutôt petites peut se révéler avantageux dans un réseau électrique faible.

Les coûts liés à l'usage de très grandes grues et à la construction de chemins Suffisamment robustes pour supporter le transport des composants de l'éolienne constituent un autre facteur qui, dans certains endroits, rend plus économique le choix de petites éoliennes.

 Avec plusieurs éoliennes d'une moindre puissance, on assure la répartition du risque en cas de défaillance temporaire d'une éolienne (p.ex. par suite d'une foudre).

 Des considérations esthétiques du paysage peuvent parfois dicter le choix d'éoliennes plus petites. Cependant, il faut savoir, que la vitesse de rotation d'un grand rotor est en général beaucoup moins rapide que celles d'un petit, ce qui a pour résultat qu'une seule grande éolienne attire souvent moins l'attention que plusieurs petites.

 On distingue aussi le "grand éolien", qui concerne les machines de plus de 250 KW, de l'éolien de moyenne puissance (entre 36 KW et 250 KW) et du petit éolien (inférieur à 36 KW)

#### *Les inconvénients principaux sont les suivants :*

- L'efficacité globale des éoliennes à axe vertical n'est pas impressionnante.
- L'éolienne ne démarre pas automatiquement. Cependant, ceci ne constitue qu'un Inconvénient mineur dans le cas d'une éolienne raccordée au réseau, étant donné qu'il est alors possible d'utiliser la génératrice comme un moteur absorbant du courant du réseau pour démarrer l'éolienne.

#### **1.5 Les avantage et les inconvénients de l'énergie éolienne** [5].

 La croissance de l'énergie éolienne est évidemment liée aux avantages de l'utilisation de ce type d'énergie. Cette source d'énergie a également des désavantages qu'il faut étudier, afin que ceux-ci ne deviennent pas un frein à son développement.

#### **I.5.1 Les avantages:**

- L'énergie éolienne, propre, fiable, économique [20], et écologique, c'est une énergie qui respecte l'environnement [18].
- Bien que ne pouvoir envisager de remplacer totalement les sources traditionnelles

d'énergie, l'énergie éolienne peut toutefois proposer une alternative intéressante et renouvelable. Elle s'inscrit parfaitement dans l'effort global de réductions des émissions de CO2, etc. … [3].

- L'énergie éolienne est une énergie renouvelable propre, gratuit, et inépuisable [22].
- Chaque mégawatheure d'électricité produit par l'énergie éolienne aide à réduire de 0,8 à 0,9 tonne les émissions de CO2 rejetées chaque année par la production d'électricité d'origine thermique [11].
- Parmi toutes les sources de production d'électricité, celle d'origine éolienne subit de très loin le plus fort taux de croissance [5].
- L'énergie éolienne n'est pas non plus une énergie à risque comme l'énergie nucléaire et ne produit pas de déchets toxiques ou radioactifs [17].
- L'exploitation de l'énergie éolienne n'est pas un procédé continu puisque les éoliennes en fonctionnement peuvent facilement être arrêtées, contrairement aux procédés continus de la plupart des centrales thermiques et des centrales nucléaires. Ceux-ci fournissent de l'énergie même lorsque que l'on n'en a pas besoin, entraînant ainsi d'importantes pertes et par conséquent un mauvais rendement énergétique [12].
- Les parcs éoliens se démontent très facilement et ne laissent pas de trace [Site 1].
- C'est une source d'énergie locale qui répond aux besoins locaux en énergie. Ainsi les pertes en lignes dues aux longs transports d'énergie sont moindres. Cette source d'énergie peut de plus stimuler l'économie locale, notamment dans les zones rurales [Site 1].

- La durée de vie des éoliennes modernes est maintenant de 20 à 25 ans, ce qui est comparable à de nombreuses autres technologies de production d'énergie Conventionnelles [29].
	- C'est l'énergie la moins chère entre les énergies renouvelables [21], selon l'article [22] le coût de l'éolienne à diminuer presque 90% depuis le début des années 80. Le coût de l'énergie éolienne continue de diminuer grâce aux percées technologiques, à l'accroissement du niveau de production et à l'utilisation de grandes turbines [20].

 Cette source d'énergie est également très intéressante pour les pays en voie de développement. Elle répond au besoin urgent d'énergie qu'ont ces pays pour se

- développer. L'installation d'un parc ou d'une turbine éolienne est relativement simple. Le coût d'investissement nécessaire est faible par rapport à des énergies plus traditionnelles, ce type d'énergie est facilement intégré dans un système électrique existant déjà [1].
- L'énergie éolienne se révèle une excellente ressource d'appoint d'autres énergies, notamment durant les pics de consommation, en hiver par exemple [Site 1].

#### **I.5.2 Les inconvénients:**

Mêmes s'ils ne sont pas nombreux, l'éolien a quelques désavantages :

- L'impact visuel : Ca reste néanmoins un thème subjectif [3]. Des images de synthèse sont élaborées pour montrer l'impact visuel. Dans la plus grande majorité des cas, les enquêtes réalisées montrent une réelle acceptation des populations voisines ou visitant un site éolien [18].
- Les bruits mécaniques ou aérodynamiques ont été réduits par l'utilisation de nouveaux profils [18], extrémités de pale, mécanismes de transmission etc. et ne sont plus une 24 gêne, même proche des machines (50-60 dB équivalent à une conversation). Une distance d'environ huit fois le diamètre permet de ne plus distinguer aucun bruit lié à cette activité (< 40 dB). De plus, il faut souligner que le bruit naturel du vent, pour des vitesses supérieures à 8 m/s, a tendance à masquer le bruit rayonné par l'éolienne [29].
- Les éoliennes peuvent nuire à la migration des oiseaux en étant un obstacle mortel. En effet, les pales en rotation sont difficilement visibles par mauvais temps ou la nuit. Les oiseaux peuvent alors entrer en collision avec celles-ci. Plus le parc éolien est dense plus ce risque est grand. Des lumières sur les

pales peuvent réduire ce danger. Cependant, aucune étude sérieuse ne semble actuellement avoir démontré la réalité du danger pour les oiseaux [Site 1

- La source d'énergie éolienne étant stochastique [2], la puissance électrique produite par les aérogénérateurs n'est pas constante. La qualité de la puissance produite n'est donc pas toujours très bonne. Jusqu'à présent, le pourcentage de ce type d'énergie dans le réseau était faible, mais avec le développement de l'éolien, notamment dans les régions à fort potentiel de vent, ce pourcentage n'est plus négligeable. Ainsi, l'influence de la qualité de la puissance produite par les aérogénérateurs augmente et par suit, les contraintes des gérants du réseau électrique sont de plus en plus strictes.
- Les systèmes éoliens coûtent généralement plus cher à l'achat que les systèmes utilisant des sources d'énergie classiques, comme les groupes électrogènes à essence, mais à long terme, ils constituent une source d'énergie économique et ils demandent peu d'entretien [Site 2].

Selon l'article de [5], il a fallu plusieurs décennies pour réaliser des éoliennes silencieuses, esthétiques et résistantes aux conditions météorologiques très capricieuses

#### **I.6 L'extrapolation verticale :**

 L'extrapolation verticale de la vitesse du vent passe par l'élaboration du profil de la vitesse du vent en fonction de la hauteur. Ces profils dépendent de fonctions implicites dont l'expression diffère selon le cas de stabilité atmosphérique constaté. Souvent, dans la littérature, on suppose que l'atmosphère est neutre afin d'annuler la valeur de la fonction implicite.

 Pour comparer les modèles d'extrapolation verticale des vitesses moyennes et des paramètres de Weibull, il faut classer les données en fonction des conditions de stabilité rencontrées pendant les mesures [3].

#### **I.6.1 le profil du vent**

Sur le terrain, le vent en raison des obstacles et la rugosité du terrain est de vol très lent. Haut au-dessus du sol dans les couches d'air non perturbé du vent géostrophique (environ 5 km de haut), le vent est n'est plus influencé par la surface de la terre. Entre ces deux couches changement la vitesse du vent avec la hauteur au-dessus du sol. Ce phénomène est appelé cisaillement vertical du vent.

#### **I.6.2 Calcul du profil des vents**

 Le profil logarithmique des vents doit être considéré comme une approximation sommaire. Sur un sommet ou sur une crête, le profil effectif peut être passablement différent. Il est par conséquent indispensable d'effectuer des mesures au moyen d'un mât pour évaluer la production avec une précision suffisante. Pour extrapoler les conditions de vent à la hauteur prévue du moyeu, il est recommandé de procéder à une modélisation adéquate ou de mesurer le profil au moyen d'un mât suffisamment haut ou d'un SODAR.

#### **I.6.3 Explication de profil du vent**

 Au sol, le vent est fortement freiné par des obstacles et par des accidents de terrain. A une certaine hauteur, dans les couches géostrophiques (à env. 5 km de hauteur), le vent ne subit plus l'influence de la surface du sol. Entre les deux, la vitesse du vent varie en fonction de la hauteur. Ce phénomène est connu sous la désignation de cisaillement vertical du vent.

 Au-dessus d'un terrain plat et avec une stratification atmosphérique neutre, le profil logarithmique du vent permet une bonne approximation du cisaillement vertical:

$$
\nu_2 = \nu_1 \frac{\ln \left( \frac{h_2}{z_0} \right)}{\ln \left( \frac{h_1}{z_0} \right)}
$$

La vitesse de référence v1 est mesurée à la hauteur de référence h1. v2 est la vitesse du vent à la hauteur h2. z0 est la longueur de rugosité voir le Tableau I.2 [29] .

# **Longueurs et classes de rugosité**

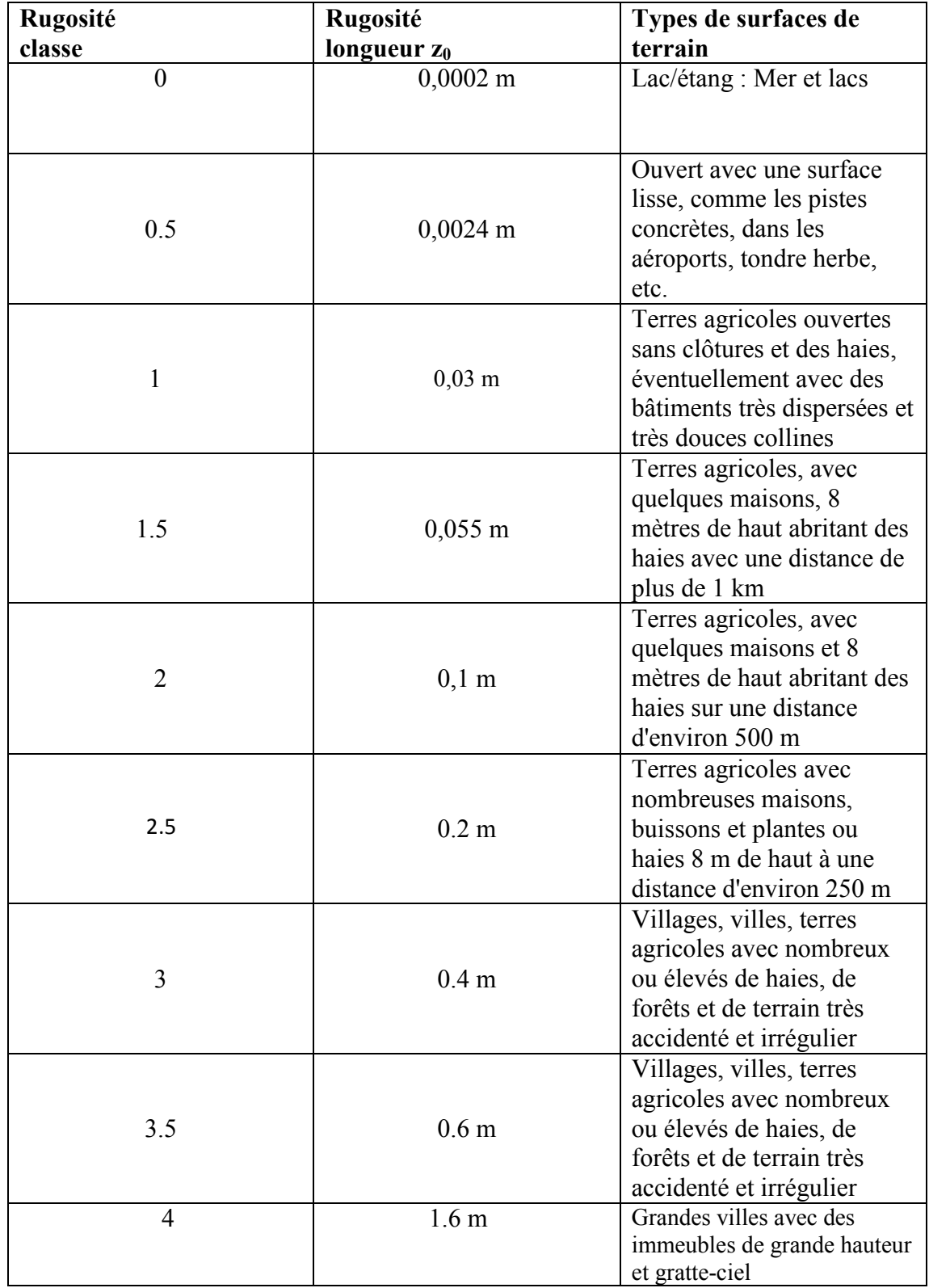

Tableau I.2 Longueurs et classes de rugosité

#### **1.6.4 Densité de l'air**

La puissance spécifique P du vent peut être exprimée par la formule suivante :

$$
P=\frac{1}{2}\cdot\rho\cdot v^3
$$

où Ρ : densité de l'air v : vitesse du vent

*ρ*: La masse volumique

 La puissance du vent et, par conséquent, la production de l'éolienne sont donc proportionnelles à la densité de l'air. Air froid est plus dense que chaud. Parce que la densité de l'air diminue avec l'altitude, il est important de tenir compte de la densité de l'air dans les prévisions de rendement des éoliennes dans un pays montagneux.

 La détermination exacte de l'air par l'intermédiaire de la mesure de pression atmosphérique température et l'humidité Ces valeurs peuvent être extrapolées même à partir de stations météorologiques proches au niveau du site

 La masse volumique *ρ* ou de la densité de l'air) indique la quantité d'air masse dans un volume est inclus. Au niveau de la mer est l'air avec environ  $1.2041 \text{ kg/m}^3$  de m (0,0012 g/cm<sup>3</sup>) à 20 ° C en raison de la masse d'air en outre blâmée plus compressée comme en hauteur : l'air est si dense dans le rapport. Densité moyenne de la pression d'air et de l'air en fonction de la hauteur. Sur le sol , l'air a toujours la plus forte densité et la pression de l'air - et à l'exception des inversions également la température la plus élevée. En altitude, l'air s'amincit. La température à tous les niveaux seraient les mêmes, donc la densité d'air et la pression de l'air avec la hauteur décollerait en vertu de Loi sur les gaz (voir la formule de la hauteur barométrique). La température à différentes hauteur varie grandement.

 La perte théorique de la pression et la densité de l'air par Oroma - qui elle devrait en la moitié n'est pas exactement ; les différences sont faibles.

90 % de l'atmosphère inférieure à 20 km de hauteur.

70 % de l'atmosphère inférieure à 10 km de hauteur.

55 % de l'atmosphère inférieure à 5 km de hauteur.

Est air considérés comme des gaz parfaits, calculé la densité d'air *ρ* en kg / m<sup>3</sup> à :

$$
\rho=\frac{p\cdot M}{R\cdot T}
$$

avec l'air de la pression *p*, la masse molaire *M* (AVERTISSEMENT : en unités SI ), la constante de gaz universelle *R* et la température *T* , en Kelvin. Le système éolien<br>
hère inférieure à 10 km de hauteur.<br>
hère inférieure à 5 km de hauteur.<br>
c des gaz parfaits, calculé la densité d'air  $\rho$  en kg / m<sup>3</sup> à :<br>
<br> *p*, la masse molaire *M* (AVERTISSEMENT : en unités SI  $\frac$ 

s obtenu en insérant la constante de gaz spécifique R, air sec :

$$
\rho = \frac{p}{R_S \cdot T}
$$

La constante de gaz spécifique *R* est pour l'air sec :

$$
R_S = 287{,}058 \; \frac{\text{J}}{\text{kg} \cdot \text{K}}
$$

avec énergie dans J ( $N=$  ·m); {La température en  $\circ$  C} = {*T* en Kelvin} + 273,15.

Pression de l'air atmosphérique  $p_0 = 101325 \text{ PA} = 1013,25 \text{ mbar} = 1013,25 \text{ h Pa}$  et 287 058 J/kg =  $R \cdot (K)$ .

A  $T_0 = 273,15$  K (0 ° C) (conditions normales) est la densité de l'air :

*Ρ*<sup>0</sup> = 101325 / (287,05 × 273,15) = 1,293 kg / m3.

A *T*<sub>25</sub> = 298,15 K (25 ° C) (conditions normales) est la densité de l'air :

*Ρ*25 = 101325 / (298,15 × 287 058) = 1 184 kg / m3.Une détermination précise de la masse volumique de l'air exige un examen de l'humidité car il a changé la constante des gaz de l'air. Après la constante des gaz, l'équation peut

$$
\rho = \frac{p}{R_{\rm f} \cdot T}
$$

continuer à être utilisés. La constante des gaz de l'air humide est calculée par :

$$
R_{\rm f}=\frac{R_{\rm i}}{1-\varphi\cdot p_{\rm d}/p\cdot(1-R_{\rm l}/R_{\rm d})}
$$

où

$$
R_{\rm l} = 287,058 \frac{\rm J}{\rm kg \cdot K}
$$
 la constante de gaz de l'air sec,

$$
R_d = 461,523 \frac{J}{kg \cdot K}
$$
 la constante de gaz, de vapeur d'eau,

 $\varphi$  l'humidité relative de l'air (exemple 0,76 selon 76 %) et

 *est la pression ambiante en Pascal.* 

est la pression de vapeur saturante de l'eau dans l'air.

Variation de la masse volumique de l'air La masse volumique  $(\ell)$  varie avec différents paramètres :

- l'**altitude** (pression de l'air) : plus l'altitude est élevée et plus la masse volumique de l'air sera faible. Une même éolienne produira plus en bord de mer qu'en haute montagne avec la même vitesse de vent
- la **température** : plus la température est élevée et plus la masse volumique de l'air sera faible. Une éolienne produira plus lorsque la température ambiante sera faible e montagne avec la même vitesse de vent<br>e : plus la température est élevée et plus la masse volumique de<br>. Une éolienne produira plus lorsque la température ambiante<br>ative de l'air : plus l'air sera humide et plus la masse
- l'humidité relative de l'air : plus l'air sera humide sera élevée mais l'influence de l'humidité relative de l'air sur la masse volumique reste relativement faible

#### **I.7 La distribution de Weibull**

 La vitesse du vent naturel varie en permanence. Pour prévoir la production d'énergie d'une éolienne, il faut connaître la force et la fréquence exactes du vent. On mesure en outre la vitesse moyenne du vent toutes les 10 minutes au moyen d'un anémomètre. Les valeurs obtenues peuvent être réparties en différentes classes variant de 1 m/s. On peut alors exprimer le potentiel énergétique d'un site en fonction de la fréquence des différentes classes de vitesse. Everystème colien<br>  $Re = \frac{R_4}{1 - (\rho \cdot p_4/p \cdot (1 - R_0/R_4))}$ <br>  $\ddot{R}_1 = 237,098\frac{J}{3g \cdot K}$  ta constante de gaz de l'air sec,<br>  $R_6 = 49,825\frac{J}{1g \cdot K}$  ta constante de gaz de l'air sec,<br>  $R_6 = 49,825\frac{J}{1g \cdot K}$  ta constante de

 La distribution de Wei bull permet souvent une bonne approximation de la distribution de la vitesse du vent:

$$
f(v) = \frac{k}{A} \left(\frac{v}{A}\right)^{k-1} \exp\left(-\left(\frac{v}{A}\right)^k\right)
$$

**A** est le facteur d'échelle de Weibull exprimé en m/s; il permet d'exprimer la chronologie d'une vitesse caractéristique. **A** est proportionnel à la vitesse moyenne du vent. **k** est le facteur de forme de Weibull. Il donne la forme de la distribution et accepte une valeur de 1 à 3. Une valeur plus faible impliquerait un vent très variable alors qu'un vent constant impliquerait une valeur **k** plus élevée.

#### **I.8 Conclusion**

 Une brève description sur les systèmes éoliens a été présentée dans ce chapitre. Comme beaucoup d'énergies renouvelables, le gisement éolien mondial est considérable puisqu'il est très supérieur à la consommation énergétique actuelle de l'humanité. Et on peut dire aussi que l'éolienne est une source de production d'énergie qui représente dans certains cas l'une des meilleures solutions adaptées. Et ne consomme aucun combustible et ne participe pas à l'effet de serre.

# **Chapitre 2**

# **Réseaux de neurones**

#### **Introduction:**

 Les réseaux de neurones artificiels sont devenus en quelques années des outils précieux dans des domaines très divers de l'industrie et des services. Néanmoins, ils n'ont pas encore atteint leur plein développement, pour des raisons plus psychologiques que techniques, liées aux connotations biologiques du terme et au fait qu'ils sont considérés, à tort, comme des outils d'Intelligence Artificielle. Or l'intérêt des réseaux de neurones, dans le domaine des Sciences de l'Ingénieur, ne doit rien à la métaphore biologique.

 Le début des réseaux de neurones artificiels en 1943, avec les travaux de McCulloch et Pitts [12] qui montrent qu'un réseau de neurones discret, sans contrainte de topologie, peut représenter n'importe quelle fonction booléenne et donc émuler un ordinateur.

 En 1958, Rosenblatt [8] propose le premier algorithme d'apprentissage, qui permet d'ajuster les paramètres d'un neurone.

 En 1969, Minsky et Papert publient le livre 'Perceptrons', dans lequel ils utilisent une solide argumentation mathématique pour démontrer les limitations des réseaux de neurones à une seule couche. Ce livre aura une influence négative telle que la plupart des chercheurs quitteront le champ de recherche sur les réseaux de neurones.

 En 1982, Hopfield [25] propose des réseaux de neurones associatifs et l'intérêt pour les réseaux de neurones renaît chez les scientifiques.

 En 1986, Rumelhart, Hinton et Williams [31] publient l'algorithme de la 'rétro propagation de l'erreur' qui permet d'optimiser les paramètres d'un réseau de neurones à plusieurs couches. À partir de ce moment, la recherche sur les réseaux de neurones connaît un essor fulgurant et, au cours des années 90, les applications commerciales de ce succès académique suivent.

 Aujourd'hui, on retrouve les réseaux de neurones solidement implantés dans diverses industries, entre autres : dans les milieux financiers, pour la prédiction des fluctuations de marché ; en pharmaceutique, pour analyser le 'QSAR' (Quantitative Structure-Activity Relationship) de diverses molécules organiques ; dans le domaine bancaire, pour la détection de fraudes sur les cartes de crédit et le calcul de cotes de crédit ; dans les départements de marketing de compagnies de diverses industries, pour prévoir le comportement des consommateurs ; en aéronautique, pour la programmation de pilotes automatiques.

 Les applications sont nombreuses et partagent toutes un point commun essentiel à l'utilité des réseaux de neurones : les processus pour lesquels on désire émettre des prédictions comportent de nombreuses variables explicatives et, surtout, il existe éventuellement des dépendances non linéaires de haut niveau entre ces variables qui, si elles sont découvertes et exploitées, peuvent servir à l'amélioration de la prédiction du processus. L'avantage fondamental des réseaux de neurones, par rapport aux modèles statistiques traditionnels, réside dans le fait qu'ils permettent d'automatiser la découverte des dépendances les plus importantes du point de vue de la prédiction du processus.

#### **II.1 Les réseaux de neurones formels [35,27]**

 Un 'neurone formel' ou 'artificiel' (ou simplement 'neurone') est une fonction algébrique non linéaire et bornée, dont la valeur dépend de paramètres appelés coefficients ou poids. Les variables de cette fonction sont appelées 'entrées' du neurone, et la valeur de la fonction est appelée sa 'sortie'.

 Un neurone est un opérateur mathématique, dont on peut calculer la valeur numérique par quelques lignes de logiciel. On a pris de représenter graphiquement un neurone comme indiqué sur la figure 1.1.

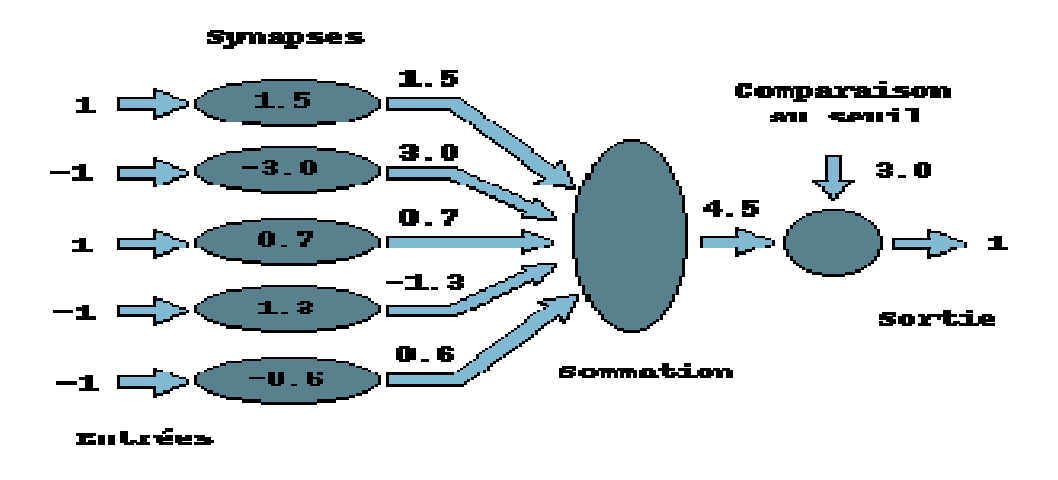

**figure II.1** Neurone formel avec 5 entrées et une fonction d'activation à seuil

#### **II.2 Formulation mathématique:**

On considère le cas général d'un neurone formel à  $m$  entrées, auquel on doit donc soumettre les  $m$  grandeurs numériques (ou signaux, ou encore stimuli) notées  $x_1$  à  $x_m$ . Un modèle de neurone formel est une règle de calcul qui permet d'associer aux entrées une sortie : c'est donc une fonction à  $m$  variables et à valeurs réelles.

à chaque entrée est associé un poids synaptique, c'est-à-dire une valeur numérique notée de  $w_1$  pour l'entrée 1 jusqu'à  $w_m$  pour l'entrée  $m$ . La première opération réalisée par le neurone formel consiste en une somme des grandeurs reçues en entrées, pondérées par les coefficients synaptiques, c'est-à-dire la somme

$$
w_1x_1 + \ldots + w_mx_m = \sum_{j=1}^m w_jx_j.
$$

À cette grandeur s'ajoute un seuil  $w_0$ . Le résultat est alors transformé par une fonction d'activation non linéaire (parfois appelée fonction de sortie),  $\Psi$ .

La sortie associée aux entrées  $x_1$  à  $x_m$  est ainsi donnée par

$$
\varphi\left(w_0 + \sum_{j=1}^m w_j x_j\right) \tag{1}
$$

qu'on peut écrire plus simplement simplement :

$$
\varphi\left(\sum_{j=0}^{m} w_j x_j\right) \tag{2}
$$

en ajoutant au neurone une entrée fictive  $x_0$  fixée à la valeur 1.

 La fonction d'activation est la fonction de Heaviside (fonction en *marche d'escalier* ), dont la valeur est 0 ou 1. Dans ce cas, on préfère parfois définir la sortie par la formule suivante:

$$
\varphi\left(\sum_{j=1}^m w_j x_j - w_0\right) \tag{3}
$$

qui justifie le nom de seuil donné à la valeur  $w_0$ . En effet, si la somme dépasse  $w_0$  la sortie du neurone est 1, alors qu'elle vaut 0 dans le cas contraire : est donc le seuil d'activation du neurone, si on considère que la sortie 0 correspond à un neurone « éteint ».

#### **II.3 Propagation de l'information:**

 Le neurone propage son nouvel état interne sur son axone. Dans un modèle simple, la fonction neuronale est simplement une fonction de seuillage : elle vaut 1 si la somme pondérée dépasse un certain seuil ; 0 sinon. Dans un modèle plus riche, le neurone fonctionne avec des nombres réels (souvent compris dans l'intervalle [0,1] ou [-1,1]). On dit que le réseau de neurones passe d'un état à un autre lorsque tous ses neurones recalculent en parallèle leur état interne, en fonction de leurs entrées.[30] netion d'activation non linéaire (parfois appelée fonction de sortie),  $\varphi$ ,<br>
u sortic associéc aux entrées  $x_1$  à  $x_m$  est ainsi donnée par<br>  $\left(u_0 + \sum_{j=1}^{m} w_j x_j\right)$ <br>
a ou peut écrire plus simplement :<br>  $\left(\sum_{j=0}^{m} w$ 

#### **II.4 Architecture des réseaux de neurones :**

On distingue deux grands types d'architectures de réseaux de neurones : les réseaux de neurones 'non bouclés' et les réseaux de neurones 'bouclés'. [13]

#### **II.4.1 Les réseaux de neurones non bouclés (en Anglais feedforward)** :

 Un réseau de neurones non bouclé réalise une (ou plusieurs) fonctions algébriques de ses entrées par composition des fonctions réalisées par chacun des neurones le composant.

 L'entrée au réseau désigne l'information reçue par ce dernier de l'environnement extérieur. Dans un tel réseau, l'information circule dans une seule direction, de l'entrée vers la sortie. Ce type de réseaux n'autorise pas le retour en arrière de l'information. Le temps ne joue aucun rôle fonctionnel dans un réseau de neurones non bouclé.

 Pour cette raison, ces réseaux sont aussi qualifiés de réseaux statiques, par opposition aux réseaux dynamiques. Ce type de réseau comprend deux groupes d'architectures: les réseaux monocouches et les réseaux multicouches.

 Ils diffèrent par l'existence ou non de neurones intermédiaires appelés neurones cachés entre les unités d'entrées et les unités de sorties appelées nœuds sources ou nœuds d'entrée et nœuds de sortie respectivement.

**II.4.1.1 Un réseau non-bouclé monocouche:** possède une couche d'entrée recevant les stimuli à traiter par l'intermédiaire des nœuds sources. Cette couche se projette en une couche de sortie composée de neurones (nœuds de calcul) transmettant les résultats du traitement au milieu extérieur.

**II.4.1.2 Un réseau non-bouclé multicouche:** se caractérise par la présence d'une ou de plusieurs couches cachées, dont les nœuds de calcul correspondants s'appellent neurones cachés. Les couches cachées s'interposent entre l'entrée du réseau et sa sortie. Leur rôle est d'effectuer un prétraitement des signaux d'entrée, reçus par la couche d'entrée en provenance du milieu extérieur et de transmettre les résultats correspondant à la couche de sortie où sera déterminée la réponse finale du réseau avant qu'elle soit transmise au milieu extérieur.

#### **II.4.2 Les réseaux de neurones bouclés (récurrents):**

 Dans un réseau bouclé, appelé aussi réseau récurrent ou dynamique, il est possible de trouver au moins un cycle où l'information peut revenir à son point de départ. Cela suppose que la sortie d'un neurone peut être fonction d'elle-même. Or cela n'est possible que si la notion de temps est prise en compte. Ce type de réseau est notamment utilisé pour la modélisation dynamique de processus non linéaires.

 Les réseaux de neurones bouclés sont utilisés pour effectuer des tâches de modélisation de systèmes dynamiques, de commande de processus, ou de filtrage.

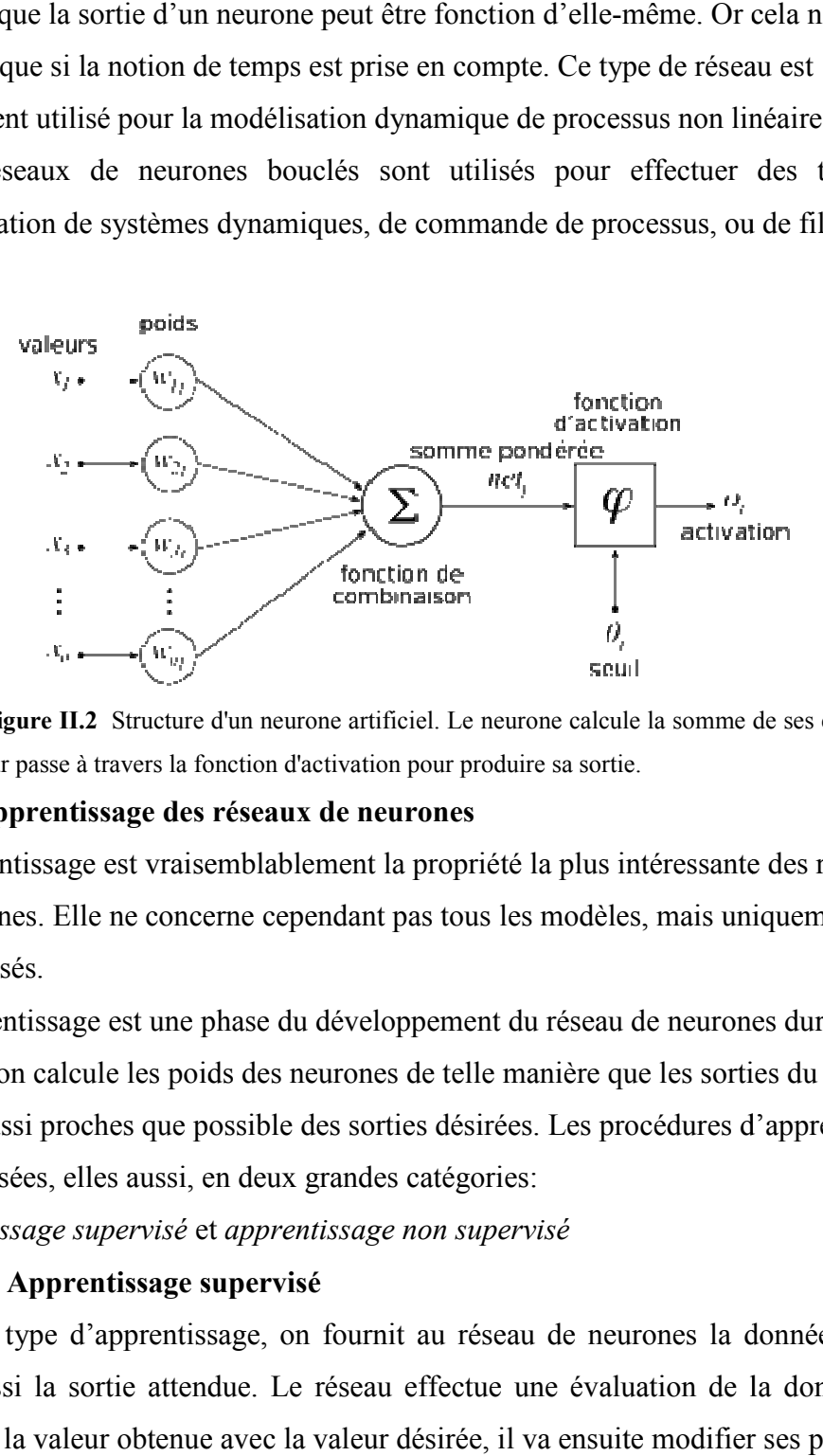

**Figure II.2**Structure d'un neurone artificiel. Le neurone calcule la somme de ses entrées puis cette valeur passe à travers la fonction d'activation pour produire sa sortie.

#### **II.5 L'apprentissage des réseaux de neurones**

L'apprentissage est vraisemblablement la propriété la plus intéressante des réseaux de neurones. Elle ne concerne cependant pas tous les modèles, mais uniquement les plus utilisés.

 L'apprentissage est une phase du développement du réseau de neurones durant laquelle on calcule les poids des neurones de telle manière que les sorties du réseau soient aussi proches que possible des sorties désirées. Les procédures d'apprentissage sont divisées, elles aussi, en deux grandes catégories:

*Apprentissage supervisé* et *apprentissage non supervisé*

#### **II.5.1 Apprentissage supervisé**

Dans ce type d'apprentissage, on fournit au réseau de neurones la donnée à traiter mais aussi la sortie attendue. Le réseau effectue une évaluation de la donnée, puis compare la valeur obtenue avec la valeur désirée, il va ensuite modifier ses paramètres internes afin de minimiser l'erreur constatée.

 L'apprentissage 'supervisé' consiste donc à calculer les coefficients de telle manière que les sorties du réseau de neurones soient, pour les exemples utilisés lors de l'apprentissage, aussi proches que possibles des sorties 'désirées', qui peuvent être : la classe d'appartenance de la forme que l'on veut classer, la valeur de la fonction que l'on veut approcher ou de la sortie du processus que l'on veut modéliser, ou encore la sortie souhaitée du processus à commander.

La plupart des algorithmes d'apprentissage des réseaux de neurones sont des algorithmes d'optimisation:ils cherchent à minimiser, par des méthodes d'optimisation non linéaire, une fonction de coût, qui constitue une mesure de l'écart entre les réponses réelles du réseau et ses

Réponses désirées. Cette optimisation se fait de manière itérative, en modifiant les poids en fonction du gradient de la fonction de coût : le gradient est estimé par une méthode spécifique aux réseaux de neurones, dite méthode de *rétro propagation*, puis il est utilisé par l'algorithme d'optimisation. Les poids sont initialisés aléatoirement avant l'apprentissage, puis modifiés itérativement, jusqu'à obtention d'un compromis satisfaisant entre la précision de l'approximation sur l'ensemble d'apprentissage et la précision de l'approximation sur un ensemble de validation, distinct du précédent. L'apprentissage des réseaux de neurones n'est pas spécialement lent : il existe des algorithmes d'optimisation non linéaire extrêmement rapides [36] qui permettent de faire des développements industriels sur de simples PC. L'apprentissage des réseaux de neurones bouclés (pour réaliser des modèles dynamiques) est très semblable à celui des réseaux non bouclés [19].

#### **II.5.2 Apprentissage non supervisé**

 L'apprentissage non supervisé implique la fourniture à un réseau autonome d'une quantité suffisante d'exemples contenant des répétitions *(la redondance*), telles que *auto-organisateurs*, ou encore *à apprentissage compétitif*. Dans l'apprentissage non supervisé, les données ne contiennent pas d'informations sur une sortie désirée, il n'y a pas de superviseur ou expert humain. Il s'agit de déterminer les paramètres du réseau de neurones suivant un critère à définir. Dans ce cas, les exemples présentés à l'entrée provoquent une auto adaptation du réseau afin de produire des valeurs de sortie qui soient proches en réponse pour des valeurs d'entrées similaires. Ce type d'apprentissage possède souvent moins de complexité dans le calcul par rapport à l'apprentissage supervisé. Bien entendu, l'architecture du réseau, préalablement définie par son utilisateur, est une forme de supervision.

#### **II.5.3 Apprentissage hybride**

 L'apprentissage hybride c'est un couplage 'supervisé non supervisé' ; dans ce cas, il s'agit d'un réseau qui met en parallèle ou en série un réseau entraîné en mode supervisé et un autre en mode non supervisé. Ce type d'apprentissage est plus rare et est encore mal exploré, cette approche combine des méthodes numériques (réseaux de neurones, algorithmes génétiques) et des méthodes symboliques [34,35].

#### **II.6 Les différents types de réseaux de neurones [25]**

On peut distinguer deux groupes de réseaux de neurones : les réseaux 'feed 'feed-forward' et les réseaux 'feedback'. La Figure (2.3) représente les réseaux de neurones les plus utilisés dans la littérature. Dans ce qui suit, on va faire une description de chacun d'eux.

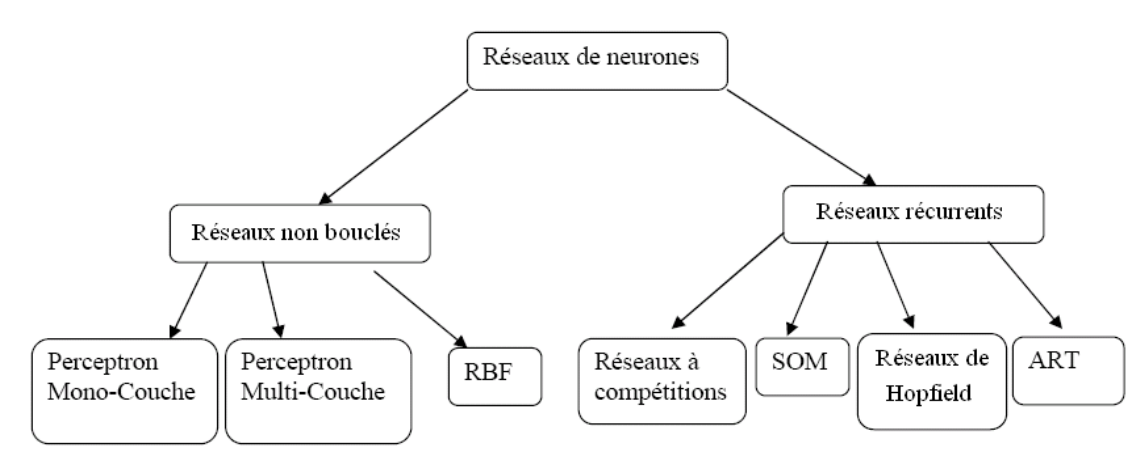

Figure II.3 Les types de réseaux de neurones.

#### **II.6.1 Les réseaux 'feed 'feed-forward'**

#### **II.6.1.1 Le perceptron**

C'est historiquement le premier réseau de neurones, c'est le perceptron de Rosenblatt. C'est un réseau simple, à la base, sur le système visuel et, est connu en premier dans la reconnaissance des formes. Cependant, il peut aussi être utilisé pour faire de la classification et pour résoudre des opérations logiques simples (telle 'ET' ou 'OU'). C'est un classifieur linéaire. Ce type de réseau neuronal ne contient aucun cycle .Dans sa version simplifiée, et n'a qu'une seule sortie à laquelle toutes les entrées sont connectées. Les entrées et la sortie sont booléennes.

Le potentiel post-synaptique biaisé est représenté par  $Z = \sum W_i X_i - \theta$ . Ici,  $\theta$ synaptique biaisé est représenté par  $Z = \sum W_i X_i - \theta$ . Ici,  $\theta$ <br>ais) à dépasser pour que la sortie Y soit à 1 et le poids de l'entré<br> $Y = H(Z) = \begin{cases} 0 & \text{si } Z < 0 \\ 1 & \text{si } Z \ge 0 \end{cases}$ <br>on est la : définit le seuil (ou biais) à dépasser pour que la sortie Y soit à 1 et le poids de l'entrée  $X_i$ 

$$
Y = H(Z) = \begin{cases} 0 & \text{si } Z < 0 \\ 1 & \text{si } Z \ge 0 \end{cases}
$$
 (4)

La fonction d'activation est

#### **II .6.1.1.1 Le perceptron monocouche (Perceptron simple)**

La fonction d'activation est la :<br>
II.6.1.1.1 Le perceptron monocouche (Perceptron simple)<br>
Le perceptron est le premier modèle des réseaux de neurones inventé en 1957 par

Frank Rosenblatt [16]. C'est un réseau simple, puisqu'il ne se compose que d'une couche d'entrée et d'une couche de sortie.

 C'est un llinéaire, Il peut aussi être utilisé pour faire de la classification et pour résoudre des opérations logiques simples, il suit généralement un apprentissage supervisé selon la règle de correction de l'erreur.

 Ce type de réseau neuronal ne contient aucun cycle .Dans sa version simplifiée, et n'a qu'une seule sortie à laquelle toutes les entrées sont connectées. Les entrées et la sortie sont booléennes. n'a qu'une seule sortie à laquelle toutes les entrées sont connectées. Les entrées e<br>sortie sont booléennes.<br>Le potentiel post-synaptique biaisé est représenté par  $Z = \sum W_i X_i - \theta$ . Ici,  $\theta$ 

synaptique la : …………………………….(4) définit le seuil (ou biais) à dépasser pour que la sortie Y soit à 1 et le poids de l'entrée  $X_i$ 

$$
Y = H(Z) = \begin{cases} 0 & \text{si} \quad Z < 0 \\ 1 & \text{si} \quad Z > 0 \end{cases}
$$

La fonction d'activation est la :

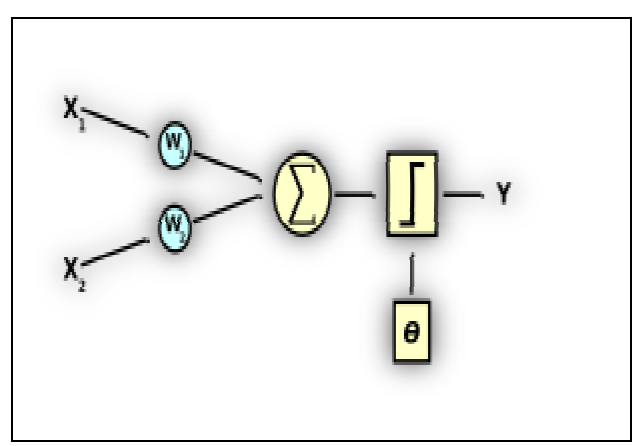

Figure II.4 Perceptron avec 2 entrées et une fonction d'activation à seuil

#### **II.6.1.2 Le perceptron multicouche (en anglais Multi Layer Perceptron)**

C'est une extension du précédent, avec une ou plusieurs couches cachées entre l'entrée et la sortie [5]. Chaque neurone dans une couche est connecté à tous les neurones de la couche précédente et de la couche suivante. Il peut résoudre des problèmes non linéairement séparables et des problèmes logiques plus compliqués. Il suit un apprentissage supervisé selon la règle de correction de l'erreur, ce réseau sera détaillé par la suite.

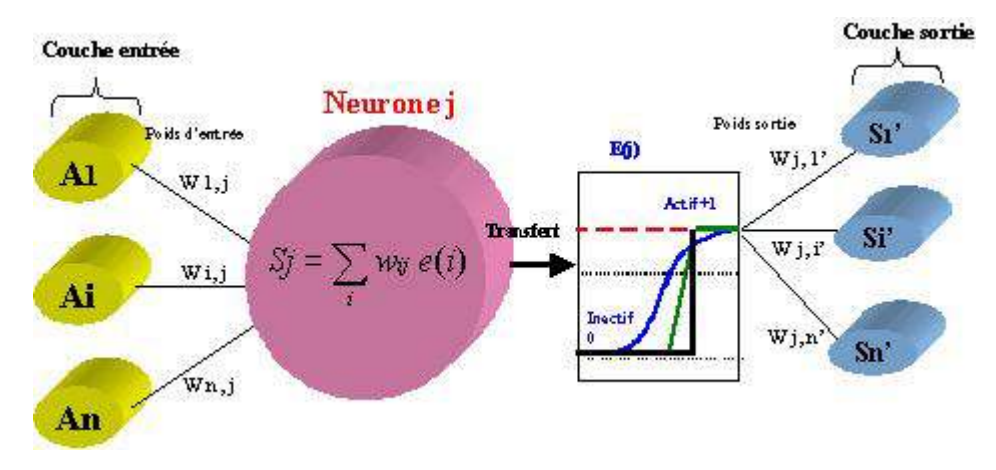

Figure II. 5 un perceptron multi-couche

#### **II.6.2 Les réseaux 'feedback'**

#### **II.6.2.1 Les cartes auto-organisatrices de Kohonen**

Ce type de réseau, appelé aussi SOM (Self Organised Maps) est un réseau à apprentissage non supervisé qui établit une carte discrète, ordonnée typologiquement en fonction de patterns d'entrée. Le réseau forme ainsi une sortie de treillis, où chaque noeud du treillis est un neurone associé à un vecteur de poids. La correspondance entre chaque vecteur de poids est calculée pour chaque entrée. Par la suite, le vecteur de poids ayant la meilleure corrélation, ainsi que certains de ses voisins vont être modifiés afin d'augmenter encore cette corrélation.

#### **II.6.2.2 Les réseaux de Hopfield**

Les réseaux de Hopfield sont des réseaux récurrents et entièrement connectés. Dans ce type de réseaux, chaque neurone est connecté à chaque autre neurone, il n'y a aucune différenciation entre les neurones d'entrée et de sortie. Ils fonctionnent comme une mémoire associative non linéaire et sont capables de trouver un objet stocké en fonction de représentations partielles ou bruitées. L'application principale des réseaux de Hopfield est l'entrepôt de connaissances mais aussi la résolution de problèmes d'optimisation. Le mode d'apprentissage utilisé ici est le mode non supervisé.

#### **II.6.2.3 Les réseaux ART**

Les réseaux ART (Adaptative Resonnance Theory) sont des réseaux à apprentissage par compétition. Le problème majeur qui se pose dans ce type de réseaux est le dilemme 'stabilité/plasticité'. En effet, dans un apprentissage par compétition, rien ne garantit que les catégories formées vont rester stables. La seule possibilité pour assurer la stabilité serait que le coefficient d'apprentissage tend vers zéro, mais le réseau perdrait alors sa plasticité. Les ART sont connus spécifiquement pour contourner ce problème. Dans ce

genre de réseau, les vecteurs de poids ne seront adaptés que si l'entrée fournie est suffisamment proche d'un prototype déjà connu par le réseau. On parlera alors de résonance. A l'inverse, si l'entrée s'éloigne trop des prototypes existants, une nouvelle catégorie va alors se créer, avec pour prototype l'entrée qui a engendré sa création. Le mode d'apprentissage des ART peut être supervisé ou non. Il est à noter qu'il existe deux principaux types de réseaux ART : les ART-1 pour des entrées binaires et les ART-2 pour des entrées continues.

#### **II.7 La rétro propagation**

#### **II.7.1 Introduction**

 La méthode de rétro propagation du gradient fire l'objet de communications dès 1975 (Werbos), puis 1985 (Parker et Lecun), mais ce sont les travaux de Rumelhart, Hinton & Williams en 1986 qui suscitèrent le véritable début de l'engouement pour cette méthode.

 La rétro propagation est actuellement l'outil le plus utilisé dans le domaine de réseaux de neurones. C'est une technique de calcul des dérivées qui peut être appliquée à n'importe qu'elle structure de fonctions dérivables. Mathématiquement, cette méthode est basée sur l'algorithme de descente du gradient et utilise les règles de dérivation des fonctions dérivables. Dans cette méthode, l'erreur commise en sortie du réseau sera rétro propagée vers les couches cachées d'où le nom de rétro propagation vées qui peut être<br>bles. Mathématiquement,<br>dient et utilise les règles de<br>erreur commise en sortie<br>ù le nom de rétro<br>nitialisés avec des valeurs<br>ui vont servir à<br>les qui sont celles que le<br>te le même échantillon.<br>du réseau

#### **II.7.2 Le principe**

 Les poids dans le réseau de neurones sont au préalable initialisés avec des valeurs aléatoires. On considère ensuite un ensemble de données qui vont servir à l'apprentissage. Chaque échantillon possède ses valeurs cibles qui sont celles que le réseau de neurones doit à terme prédire lorsqu'on lui présente le même échantillon. L'algorithme se présente comme suit:

- Soit un échantillon  $\vec{x}$  que l'on met à l'entrée du réseau de neurones et la sortie recherchée pour cet échantillon  $\vec{t}$
- On propage le signal en avant dans les couches du réseau de neurones  $x_k^{(n-1)} \mapsto x_i^{(n)}$
- La propagation vers l'avant se calcule à l'aide de la fonction d'activation  $g$ , de la fonction d'agrégation  $h$ (souvent un produit scalaire entre les poids et les entrées du neurone) et des poids
- synaptiques  $w_{jk}$ entre le neurone  $x_k$  et le neurone  $x_j$ . Attention au passage à cette notation qui est inversée,  $w_{jk}$  indique bien un poids de  $k$ vers $j$ .

$$
x^{(n)}_j = g^{(n)}(h^{(n)}_j) = g^{(n)}(\sum_k w^{(n)}_{jk} x^{(n-1)}_k)
$$

- Lorsque la propagation vers l'avant est terminée, on obtient à la sortie le résultat  $\vec{y}$
- On calcule alors l'erreur entre la sortie donnée par le réseau  $y$  et le vecteur  $\vec{t}$  désiré à la sortie pour cet échantillon. Pour chaque neurone  $\vec{i}$ dans la couche de sortie, on calcule :

$$
e_i^{sortie} = g'(h_i^{sortie})[t_i - y_i]
$$

• (g' est la dérivée de g) On propage l'erreur vers l'arrière  $e_i^{(n)} \mapsto e_j^{(n-1)}$ grâce à la formule suivante :

$$
e_j^{(n-1)}=g'^{(n-1)}(h_j^{(n-1)})\sum_i w_{ij}e_i^{(n)}
$$

$$
e_j^{(n)} = \sum_i [t_i - y_i] \frac{\partial y_i}{\partial h_j^{(n)}}
$$

*Note:*

• On met à jour les poids dans toutes les couches couches :

magnitude et inférieur à 1.0)  $\Delta w_{ij}^{(n)}=\lambda e_i^{(n)}x_j^{(n-1)}$  Où  $\lambda$  représente le taux d'apprentissage (de faible

#### **II.7.3 Implémentation**

L'algorithme présenté ici est de type « online », c'est-à-dire que l'on met à jour les poids pour chaque échantillon d'apprentissage présenté dans le réseau de neurones. Une autre méthode est dite en « « batch », c'est-à-dire que l'on calcule d'abord les erreurs pour tous les échantillons *sans* mettre à jour les poids (on additionne les erreurs) et lorsque l'ensemble des données est passé une fois dans le réseau, on applique la rétro propagation en utilisant l'erreur totale. Cette façon de faire est préférée pour des raisons de rapidité et de convergence. e », c'est-à-dire que l'on met à jou<br>résenté dans le réseau de neurone:<br>dire que l'on calcule d'abord les<br>jour les poids (on additionne les<br>assé une fois dans le réseau, on<br>r totale. Cette façon de faire est<br>ergence.<br>pliqu

 L'algorithme est itératif et la correction s'applique autant de fois que nécessaire pour obtenir une bonne prédiction. Il faut cependant veiller aux problèmes de apprentissage liés à un mauvais dimensionnement du réseau ou un apprentissage trop poussé

#### **II.7.4 Ajout d'inertie**

 Pour éviter les problèmes liés à une stabilisation dans un minimum local, on ajoute un terme d'inertie (moment). Celui Celui-ci permet de sortir des minimums locaux dans la mesure du possible et de poursuivre la descente de la fonction d'erreur. À chaque itération, le changement de poids conserve les informations des changements précédents. Cet effet de mémoire permet d'éviter les oscillations et accélère l'optimisation du réseau. Par rapport à la formule de modification des poids présentée auparavant, le changement des poids avec inertie au temps  $\boldsymbol{t}$ se traduit par : tération, le changement de poids conserve les informations des chats. Cet effet de mémoire permet d'éviter les oscillations et accélèment du réseau. Par rapport à la formule de modification des poids ant, le changement des ci permet de sortir des minimums<br>re la descente de la fonction d'erre<br>conserve les informations des chance<br>l'éviter les oscillations et accélère<br>ormule de modification des poids<br>inertie au temps *t*<sup>1</sup>se traduit par :

$$
\Delta w_{ij}^{(n)}(t) = \lambda e_i^{(n)} x_j^{(n-1)} + \alpha \Delta w_{ij}^{(n)}(t-1)
$$

avec  $\alpha$  un paramètre compris entre 0 et 1.0.

#### **II.8 La règle de Hebb**

 La règle de Hebb établie par Donald Hebb est une règle d'apprentissage de neurones artificiels dans le contexte de l'étude d'assemblées de neurones. Cette règle suggère que lorsque deux neurones sont excité conjointement, il se crée ou renforce un lien les unissant. Dans le cas d'un neurone artificiel seul utilisant la fonction signe comme fonction d'activation cela signifie que : La règle de Hebb établie par Donald Hebb est une règle d'apprentissage des réseaux<br>neurones artificiels dans le contexte de l'étude d'assemblées de neurones. Cette<br>ple suggère que lorsque deux neurones sont excité conjoin

$$
W_i' = W_i + \alpha(Y.X_i) \tag{5}
$$

où  $W_i$  représente le poids i corrigé et  $\alpha$  représente le pas d'apprentissage.

Cette règle n'est malheureusement pas applicable dans certains cas bien que la solution existe.[34].

#### **II.9 La règle d'apprentissage du Perceptron**

Le perceptron de Frank Rosenblatt est très proche de la règle de Hebb, la grande différence étant qu'il tient compte de l'erreur observée en sortie.

$$
W_i' = W_i + \alpha (Y_t - Y) X_i
$$
  
.................(6)

où  $Y_t$  représente la sortie attendue,  $W_i$  le poids *i* corrigé et  $\alpha$  le pas d'apprentissage.

### **II.10 Propriété fondamentale des réseaux de neurones :**  *l'approximation parcimonieuse*

 Les réseaux de neurones, possèdent une propriété remarquable, qui est à l'origine de leur intérêt pratique dans des domaines très divers : ce sont des 'approximateurs' universels parcimonieux. La propriété d'approximation peut être énoncée de la manière suivante : toute fonction bornée suffisamment régulière peut être approchée avec une précision arbitraire, dans un domaine fini de l'espace de ses variables, par un réseau de neurones comportant une couche avec un nombre fini de neurones cachés, possédant tous la même fonction d'activation, et un neurone de sortie linéaire [27].

#### **II.10.1 Réseaux de neurones et statistique**

Le tableau ci dessous résume les équivalences entre le vocabulaire des statistiques et celui des réseaux de neurones.

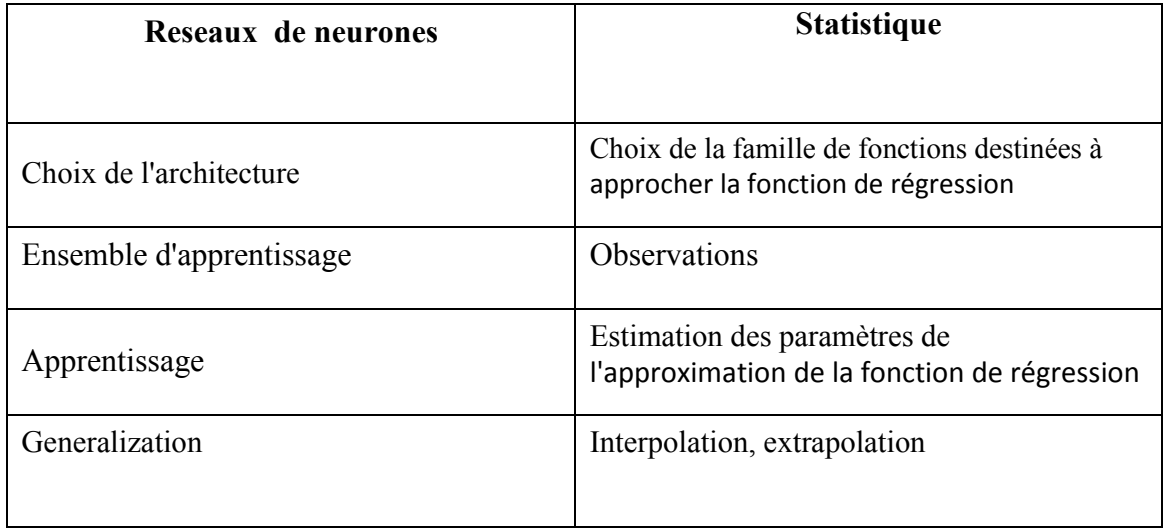

*Tableau II.1 Réseaux de neurones et statistiques.*

#### **II.10.2 Mise en œuvre des réseaux de neurones et domaines d'application** :

 Pour réaliser l'approximation de la fonction de régression cherchée, à partir d'échantillons généralement bruités, à l'aide d'un réseau de neurones, trois étapes successives sont nécessaires :

> • Il faut tout d'abord choisir l'architecture du réseau, c'est-à-dire le entrées externes, le nombre de neurones cachés, et l'agencement des neurones entre eux, de telle manière que le réseau soit en mesure de reproduire ce qui est déterministe dans les données ; le nombre de poids ajustables est un des facteurs fondamentaux de la réussite d'une application : si le réseau possède un trop grand nombre de poids, c'est-à-dire si le réseau est trop 'souple', il risque de s'ajuster au bruit qui est présent dans les données de l'ensemble d'apprentissage, et, même en l'absence de bruit, il risque de présenter des oscillations non significatives entre les points d'apprentissage, donc de posséder de mauvaises propriétés d'interpolation (ou, dans le jargon des réseaux de neurones, de 'généralisation') ; si par contre ce nombre est trop petit, le réseau est trop 'rigide' et ne peut reproduire la partie déterministe de la

fonction. Le problème de la détermination de l'architecture optimale est resté pendant longtemps un problème ouvert, mais il existe actuellement diverses méthodes, mettant notamment en jeu des tests statistiques, qui permettent de déterminer cette architecture pour une vaste classe de réseaux [31] ; la figure I-11 illustre l'influence du nombre de paramètres sur la qualité de l'approximation : le réseau le plus parcimonieux (4 neurones cachés, soit 13 coefficients) produit un bien meilleur ajustement qu'un réseau trop riche en coefficients (8 neurones cachés, soit 25 coefficients).

- Il faut calculer ensuite les poids du réseau ou, en d'autres termes, estimer les paramètres de la régression non linéaire' à partir des exemples, en minimisant l'erreur d'approximation sur les points de l'ensemble d'apprentissage, de telle manière que le réseau réalise la tâche désirée. Ce calcul des coefficients synaptiques constitue l'apprentissage supervisé pour le réseau de neurones.
- Il faut estimer enfin la qualité du réseau obtenu, en lui présentant des exemples qui ne font pas partie de l'ensemble d'apprentissage. [27]

 Les grands domaines d'application des réseaux de neurones découlent naturellement de leurs propriétés fondamentales :

- **La régression non linéaire, ou modélisation de données statiques :** il existe une immense variété de phénomènes statiques qui peuvent être caractérisés par une relation déterministe entre des causes et des effets ; les réseaux de neurones sont de bons candidats pour modéliser de telles relations à partir d'observations expérimentales, sous réserve que celles-ci soient suffisamment nombreuses et représentatives.
- **La modélisation de processus dynamiques non linéaires :** modéliser un processus, c'est trouver un ensemble d'équations mathématiques qui décrivent le comportement dynamique du processus, c'est-à-dire l'évolution de ses sorties en fonction de celle de ses entrées ; c'est donc typiquement un problème qui peut être avantageusement résolu par un réseau de neurones, si le phénomène qu'on veut modéliser est non-linéaire. La prévision de

séries chronologiques (prévisions financières, prévision de consommation, etc.) entre dans ce cadre.

- **La commande de processus :** commander un processus, c'est imposer à celui-ci un comportement défini à l'avance en fonction des signaux de commande ; l'ensemble (commande + processus) peut donc être considéré comme un système qui réalise une fonction non-linéaire qu'un réseau de neurones peut approcher.
- **La classification :** supposons que l'on désire classer des formes en deux catégories, A ou B, en fonction de certaines caractéristiques de ces formes ; on peut définir une fonction  $\phi$  qui vaut (+1) pour toutes les formes de la classe A et (-1) pour toutes les formes de la classe B. Les réseaux de neurones sont de bons candidats pour réaliser une approximation de cette fonction ϕ, et on peut démontrer que cette approximation constitue une estimation de la probabilité d'appartenance de la forme inconnue à la classe A. Les réseaux de neurones fournissent donc une information très riche, qui est loin d'être une simple réponse binaire. Cette propriété remarquable, que les réseauxde neurones partagent avec d'autres classifieurs, n'est malheureusement pas mise à profit dans a plupart des applications.

#### **Conclusion**

Les points fondamentaux qu'il convient de toujours garder à l'esprit lorsqu'on cherche à mettre en œuvre des réseaux de neurones sont donc les suivants :

- Les réseaux de neurones sont des outils statistiques, qui permettent d'ajuster des fonctions non linéaires très générales à des ensembles de points ; comme toute méthode statistique, l'utilisation de réseaux de neurones nécessite que l'on dispose de données suffisamment nombreuses et représentatives.
- Les réseaux de neurones sont des approximateurs parcimonieux.
- Les réseaux de neurones permettent de modéliser des phénomènes statiques (réseaux non bouclés) et dynamiques (réseaux bouclés).

#### **Interface grafique**

#### **Présentation de l'interface**

Afin de mettre en relief nos résultat obtenus, nous avons crée une interface grafique via la plate forée GUI (Graphical User Interface Development Environment). de logiciel, MTLAB Une interface graphique permet de contrôler une application interactivement avec la souris, plutôt que par lancement des commandes au clavier. Une interface graphique comprend des menus, des boutons, des "ascenseurs", des cases à cocher, des listes de choix, des zones de texte.

 Elle permet de "cliquer" directement sur des images, des graphiques ou des objets pour *modifier la valeur d'une variable*, *déclencher des fonctions* ou simplement faire apparaître des informations lors d'un survol à la souris.

 Matlab permet d'écrire assez simplement une interface graphique pour faire une application interactive utilisable par des utilisateurs non formés à Matlab. Les notions principales d'une interface graphique sont :

- les divers objets graphiques, auxquels sont attribués des noms symboliques; ces "poignées de main" ou "*handles*" permettent de les repérer dans l'interface; pour envisager par exemple une modification dynamique (grisé d'un bouton provisoirement non utilisable, changement du texte d'un bouton, modification d'une liste de choix...)
- les *propriétés* des objets (couleur, disposition, taille, variable associée)
- les fonctions exécutées par les clics souris sur les éléments ou "*callbacks*" (décrites en ligne de commande Matlab).

Pour décrire un gui MATLAB utilise deux fichiers:

 Un fichier figure (dextention. Fig), qui contient le layout du gui ou des dispositions des objets d'interface

Un fichiers script (dextention .m) qui contient des comportements de interface;

# **Bibliographies**

**[1]** A.G. Kladas, M. P. Papadopoulos, J. A. Tegopoulos, « Multi-pole permanent magnet generator design for gearless wind turbine applications », proceeding of the IEEE industry applications conference, New York, USA, 1998, vol. 1, pp. 387-394.

**[2]** A. Graueurs, « Design of direct-driven permanent-magnet generators for wind turbines », Chalers university of technology, school of electrical and computing engineering, technical report,  $N^{\circ}$  292, Göteborg, Sweden, 1996, doctoral thesis.

**[3]** A. Mirecki, « Etude comparative de chaînes de conversion d'énergie dédiées à une éolienne de petite puissance », thèse de doctorat, de l'institue national polytechnique de Toulouse, 5 avril 2005.

**[4]** A.S. Neris, N.A. Vovos, G.B. Giannakopoulos, « A variable speed wind energy conversion scheme for connection to weak AC systems », IEEE transactions on energy conversion, vol. 14,  $N^{\circ}$  1, march 1999, pp. 122-127.

**[5]** Ben Krose et Patrick van der Smagt, « An Introduction to Neural Networks » [8ème édition, 1996]

**[6]** Bernard Multon, Gael Robin, Marie Ruellan, Hamid Ben Ahmed, « 3ème situation énergétique mondiale à l'aube du millénaire. Perspectives offertes par les ressources renouvelables », revue 3Ei No36 mars 2004, pp. 1-14.

**[7]** B. Multon, J. Bonal, « Electromechanical direct drives: variety, constraints and solutions », CEMD'99, ENS Cachan, 04/02/99.

**[8]** B. J. Reardon, 'Optimization of micromechanical densification modeling parameters for copper powder using a fuzzy logic based multiobjective genetic algorithm', Los Alamos National Laboratory Unclassified Report, LA-UR-98-0419, 1998.

**[9].** B. J. Reardon, S. R. Bingert, 'Inversion of tantalum micromechanical powder consolidation and sintering models using Bayesian inference and genetic algorithms', Acta Mater. 48: 647-658, 2000.

**[10]** B. Raison, A. Morales, M. Crappe, « L'énergie électrique éolienne, partie I : présentation générale et approche probabilistique », revue internationale de génie électrique, vol. 5/3-4 – 2002, pp. 405-484.

**[11]** C. Haritza, « Minimisation de l'impact des perturbations d'origine éolienne dans la génération d'électricité par des aérogénérateurs à vitesse variable ». Doctorat, E.N.S.A.M Paris, décembre 2003.

**[12]** Communication à l'académie des technologie pour un progrès résonné de Bernard Tardieu ; « Rapport énergie hydraulique éolienne », novembre 2005.

**[13] C**. Ryan, 'Automatic Re-Engineering of Software using Genetic Programming', Kluwer Academic Publishers, 2000.

**[14]** C. Coello, A. Carlos, D. A. Van Veldhuizen, G. B. Lamont, 'Evolutionary Algorithms for Solving Multi-Objective Problems', Kluwer Academic Publishers, New York, 2002.

**[15]** Djamel Belhadj « Commande directe en couple d'une machine asynchronestructures d'observation- application aux systèmes multi machines- multi convertisseurs », thèse doctorat, école nationale d'ingénieurs de Tunis, 2001.

 **[16]** D. E. Goldberg, 'Algorithmes Génétiques : exploration, optimisation et apprentissage automatique', Traduction de l'anglais (américain) par Vincent Corruble, Addison-Wesley France, 1994.

**[17]** E. Muljadi, C.P. Butterfield, Yih-Huei Wan, «Axial flux, modular, permanentmagnet generator with a toroidal winding for wind turbine applications », IEEE industry applications conference, St Louis, november 5-8, 1998.

**[18]** F. Poitiers, « Etude et commande de génératrices asynchrones pour l'utilisation de l'énergie éolienne : Machine asynchrone à cage autonome - Machine asynchrone à double à double alimentation reliée au réseau », thèse de doctorat, 19 Décembre 2003, école polytechnique de l'université de Nantes.

**[19]** Fabien Tschirhart (dir. Alain Lioret), Réseaux de neurones formels appliqués à l'Intelligence Artificielle et au jeu, ESGI (mémoire de master de recherche en multimédia et animation numérique), Paris, 2009, 121 p. [mémoire en ligne (page [( consultée le 8 novembre 2010.

 **[20]** Gaad M, « Modélisation et réalisation d'un onduleur triphasé à trois niveaux à structure NPC. Application à la conduite de la machine asynchrone », mémoire de magister, EMP 2000 Alger.

**[21]** Gabriel-Octavian Cimuca, « Système inertiel de stockage d'énergie associe à des générateurs éoliens », thèse doctorat, E.N.S.A.M, centre de Lille, 2005.

**[22]** Guy Sturtzer Eddie Smigiel, « Modélisation et commande des moteurs triphasés », Ellipses édition marketing S.A. 2000.

**[23]** H. Ben Ahmed, « Généralités sur Réseaux de neurones , programmation.

**[24]** J. Holland, 'Adaptation in Natural and Artificial Systems', Ann Arbor, University of Michigan Press, 1975.

**[25]** K. Deb, 'Introduction to selection'. Dans: 'Evolutionary computation 1: advanced algorithms and operators'. Édité par: T. Bäck, D. B. Fogel, Z. Michalewicz, Institute of Physics Publishing, Bristol and Philadelphia, 2000.

**[26]** K. De Jong, 'An analysis of the behaviour of a class of genetic adaptive systems', PhD thesis, University of Michigan, 1975.

**[27]** K. Deb, 'Introduction to selection'. Dans: 'Evolutionary computation 1: advanced algorithms and operators'. Édité par: T. Bäck, D. B. Fogel, Z. Michalewicz, Institute of Physics Publishing, Bristol and Philadelphia, 2000.

**[28]** K. De Jong, 'An analysis of the behaviour of a class of genetic adaptive systems', PhD thesis, University of Michigan, 1975.

**[29]** L. Dridi, 'Développement et validation d'une approche de remplacement des conduites pour les réseaux d'eau potable', Thèse de doctorat, INRS-Eau, Terre et Environnement, Québec, Canada, 2005.

**[30]** M. Cerrolaza, W. Annicchiarico, 'Genetic algorithms in shape optimization: finite and boundary element applications', pp.283-323. Dans: 'Evolutionary algorithms in

 **[31]** M. Cerrolaza, W. Annicchiarico, 'Genetic algorithms in shape optimization: finite and boundary element applications', pp.283-323. Dans: 'Evolutionary algorithms .

**[32]** Marc Parizeau, Réseaux de Neurones (Le perceptron multicouche et son . algorithme de retropropagation des erreurs), Université Laval, Laval, 2004, 272 p

**[33]** W. B. Langdon, 'Genetic programming and data structures: genetic programming + data structures = automatic programming!', Boston, Kluwer Academic Publishers, 1998.

 **[34]** Richard O. Duda, Peter E. Hart, David G. Stork, Pattern classification, Wiley- [interscience, 2001 (ISBN 0-471-05669-3) [détail des édition]

 **[35]** Z. Michalewicz, K. Deb, M. Schmidt, T. H. Stidsen, 'Evolutionary algorithms for engineering applications', pp.73-94. Dans: 'Evolutionary algorithms in engineering and computer science: recent advances in genetic algorithms, evolution strategies, evolutionary programming, genetic programming and industrial applications'. Edité par: M. Makela, K. Miettinen, P. Neittaanmaki, J. Periaux, Chichester, New York, Wiley, 1999.

**[36]** Fabien Tschirhart (dir. Alain Lioret), Réseaux de neurones formels appliqués à l'Intelligence Artificielle et au jeu, ESGI (mémoire de master de recherche en multimédia et animation numérique), Paris, 2009, 121 p. [mémoire en ligne (page consultée le 8 novembre 2010 Généralités sur Réseaux de neurones programmation.